**Spring School on Open-Source Tools for Quantum Computing & Simulation** 29-31 March 2023

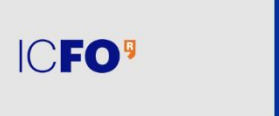

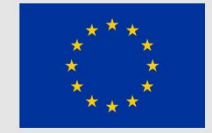

**Digitt** 

**IBM Quantum** 

# Simulating quantum circuits with tensor networks

Niccolò Baldelli & Joana Fraxanet

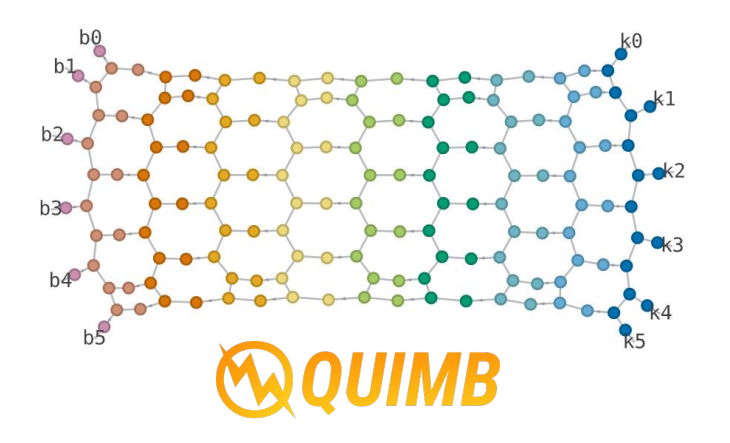

# **Outline**

### 1st part: Introduction to MPS

Drawbacks of statevector simulation, tensor network notation, building an MPS exactly, cutting the bond dimension and connection to entanglement (area law).

### 2nd part: Simulation of quantum circuits using MPS

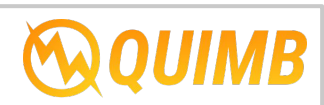

How to build quantum circuits with QUIMB and obtain wavefunction amplitudes, local expectation values and sampling. As an example, we will build Bell/GHZ states.

#### 3rd part: Hands-on: building more entangled states

Let's build a random quantum circuit and study the scaling of entanglement and bond dimension. What happens if instead we use a circuit with physical meaning?

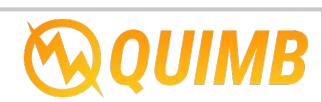

# **Motivation**

### Why Tensor Networks (TN)?

TN are a very efficient approximation to quantum states with low entanglement.

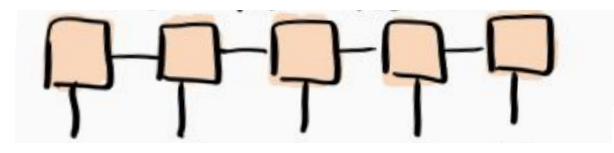

The type of states that can be approximated with TN are actually very important in quantum physics.

# **Motivation**

### Why Tensor Networks (TN)?

TN are a very efficient approximation to quantum states with low entanglement.

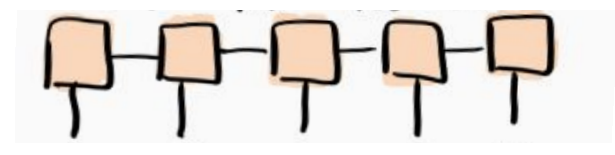

The type of states that can be approximated with TN are actually very important in quantum physics.

For example, TN they have become central to simulate large many-body quantum systems.

Many useful algorithms have been developed:

DMRG, TEBD, etc.

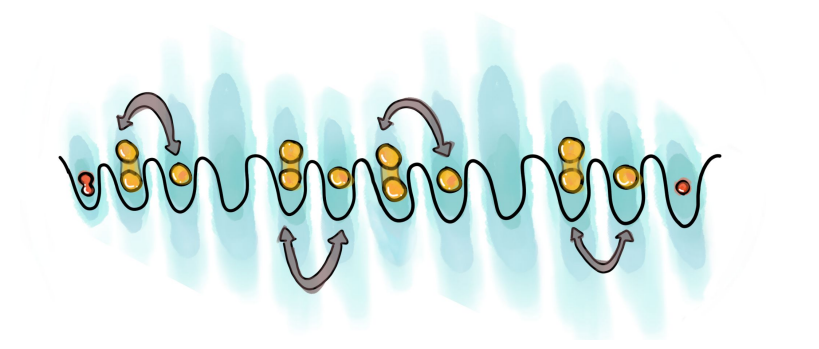

But TN are not only used to simulate many-body quantum systems!

They have many other applications. For example, they are used in machine learning or they can be used to simulate quantum circuits.

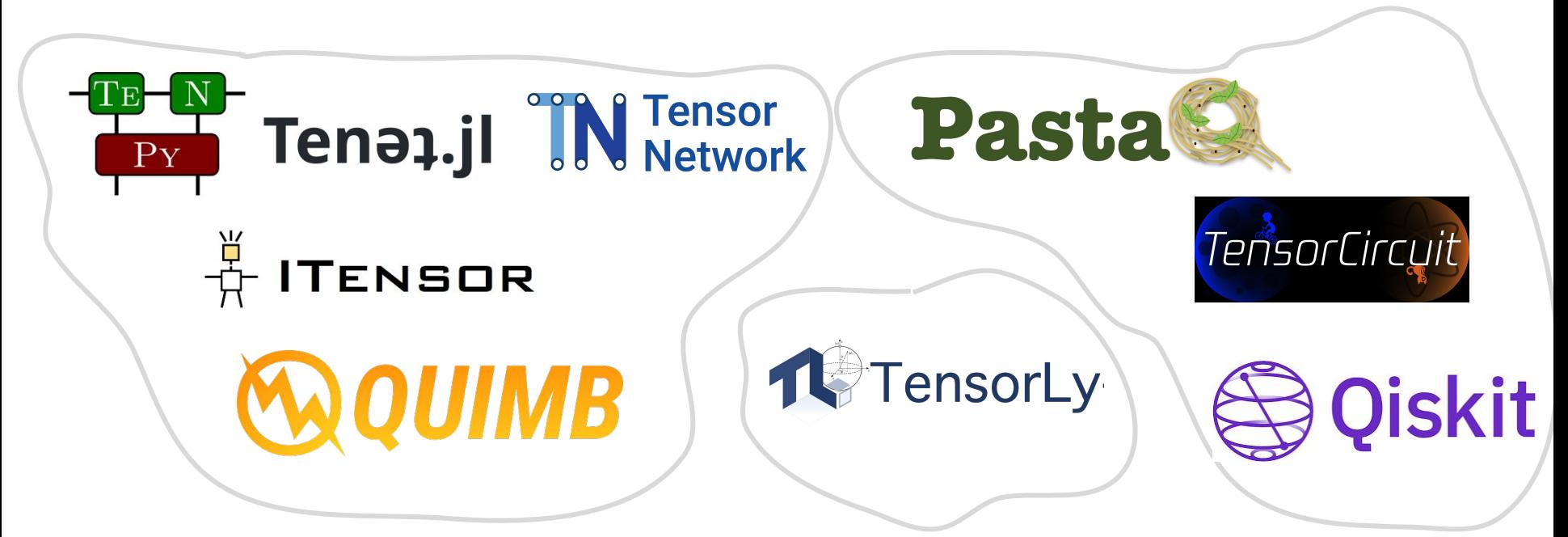

# **Outline**

### 1st part: Introduction to MPS

Drawbacks of statevector simulation, tensor network notation, building an MPS exactly, cutting the bond dimension and connection to entanglement (area law).

#### 2nd part: Simulation of quantum circuits using MPS

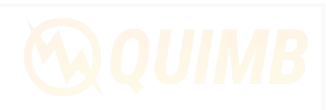

3rd part: Hands-on: building more entangled states

Storage of quantum states

$$
|\Psi\rangle = \sum_{s_1,\dots,s_N} c^{s_1,\dots,s_N} |s_1,\dots,s_N\rangle \qquad \text{Curve of dimensionality:}
$$
\n
$$
|\Psi\rangle \in \mathbb{C}^{d_{\text{degrees of freedom}}^{L_{\text{ numbers of periodon}}}}
$$
\n
$$
|\Psi\rangle = \sum_{s_1,\dots,s_N} c^{s_1,\dots,s_N} |s_1,\dots,s_N\rangle \qquad \text{Curse of dimensionality:}
$$
\n
$$
|\Psi\rangle \in \mathbb{C}^{d_{\text{degrees of freedom}}^{L_{\text{ numbers of periodon}}}}
$$
\n
$$
|\Psi\rangle = \sum_{s_1,\dots,s_N} c^{s_1,\dots,s_N} |s_1,\dots,s_N\rangle
$$
\n
$$
|\Psi\rangle \in \mathbb{C}^{d_{\text{degrees of freedom}}^{L_{\text{ numbers of periodon}}}}
$$
\n
$$
|\Psi\rangle = \sum_{s_1,\dots,s_N} c^{s_1,\dots,s_N} |s_1,\dots,s_N\rangle
$$
\n
$$
|\Psi\rangle = \sum_{s_1,\dots,s_N} c^{s_1,\dots,s_N} |s_1,\dots,s_N\rangle
$$

Storage of quantum states

$$
|\Psi\rangle = \sum_{s_1,\dots,s_N} c^{s_1,\dots,s_N} |s_1,\dots,s_N\rangle
$$
  
Curve of dimensionality:  

$$
|\Psi\rangle \in \mathbb{C}^{d^L \text{ number of particles}}_{\text{degrees of freedom}}
$$
  
Use 
$$
\mathbb{C}^{d^L \text{ number of particles}}_{\text{degrees of freedom}}
$$
  

$$
\mathbb{L} \qquad \text{Storage} \qquad \text{16 MB}
$$
  
20 16 MB  
29 8 GB  
50 10,000 TB  
100 10^18 TB

Scaling with time (applying gates)

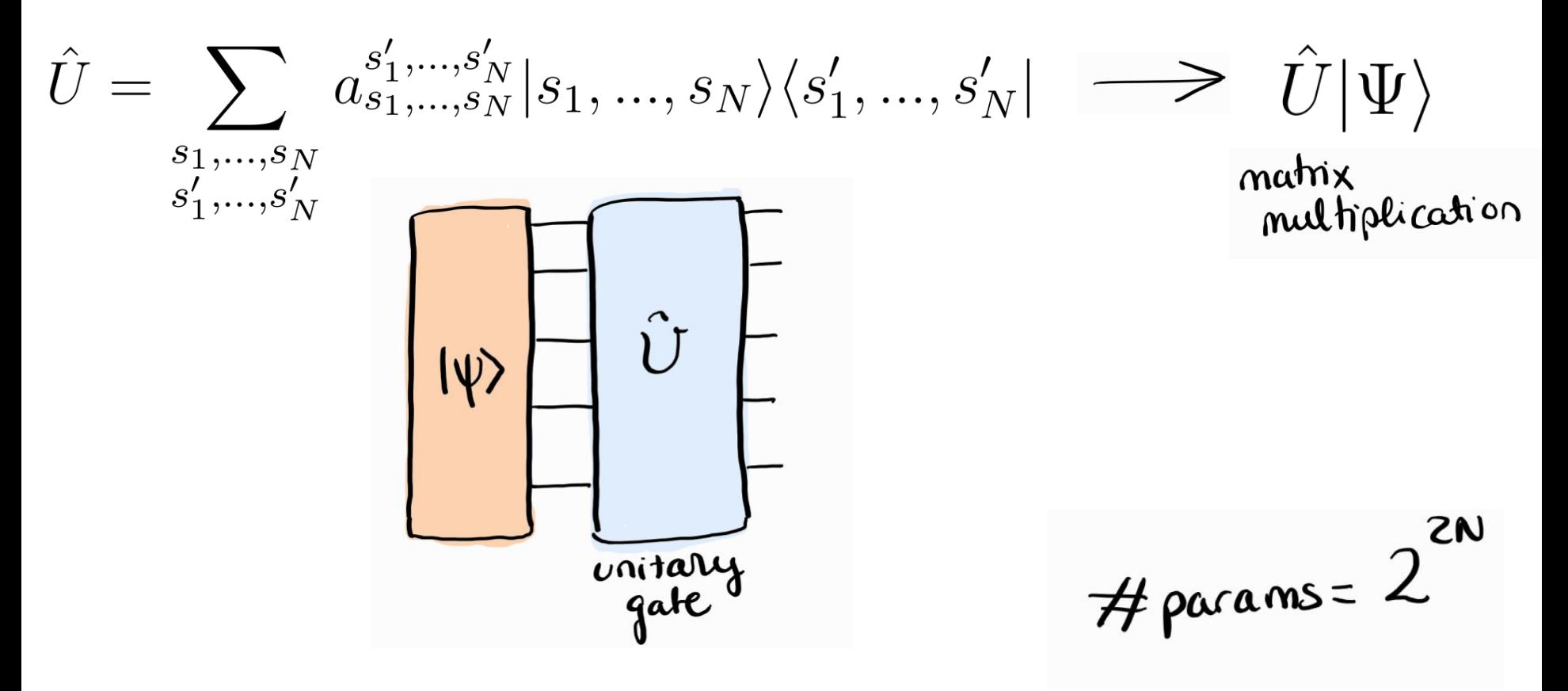

Scaling with time (applying gates)

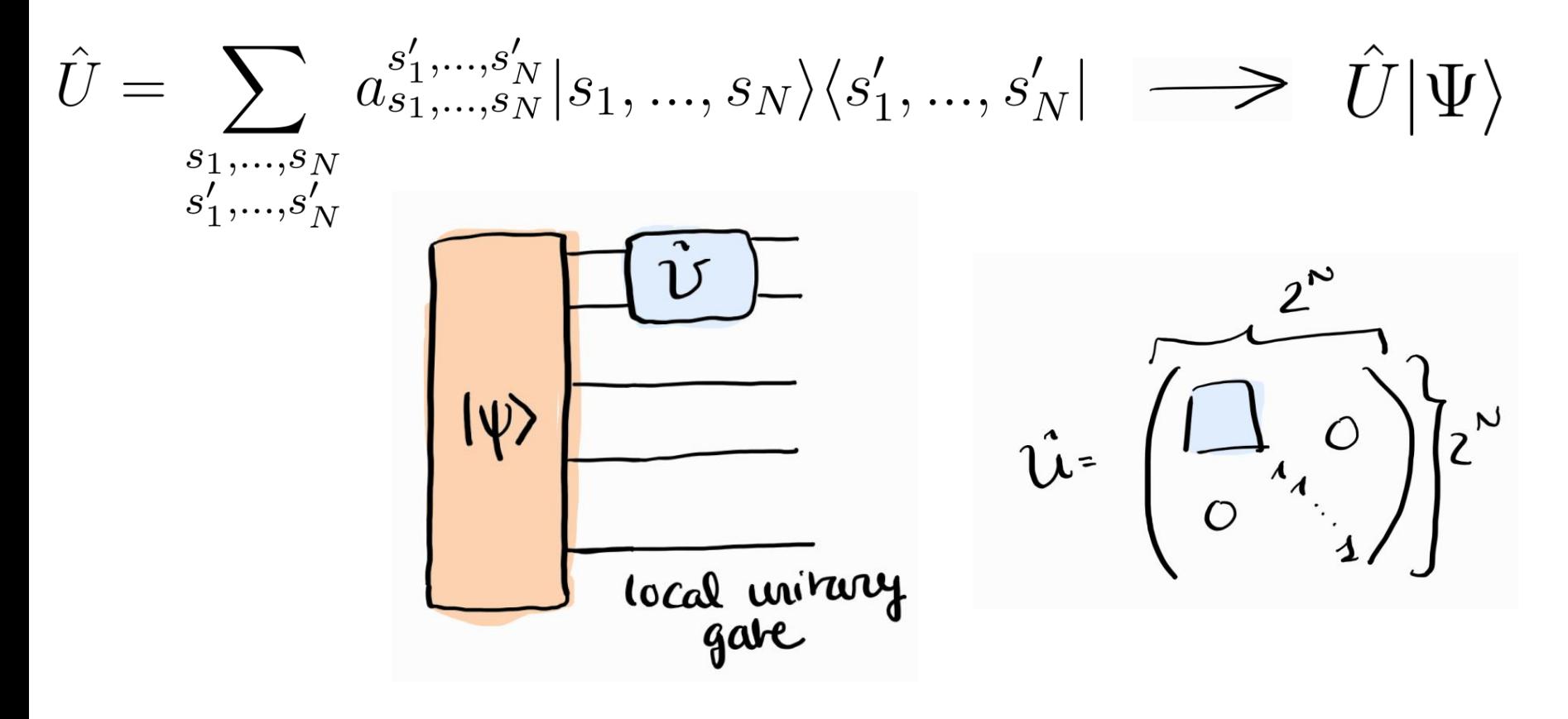

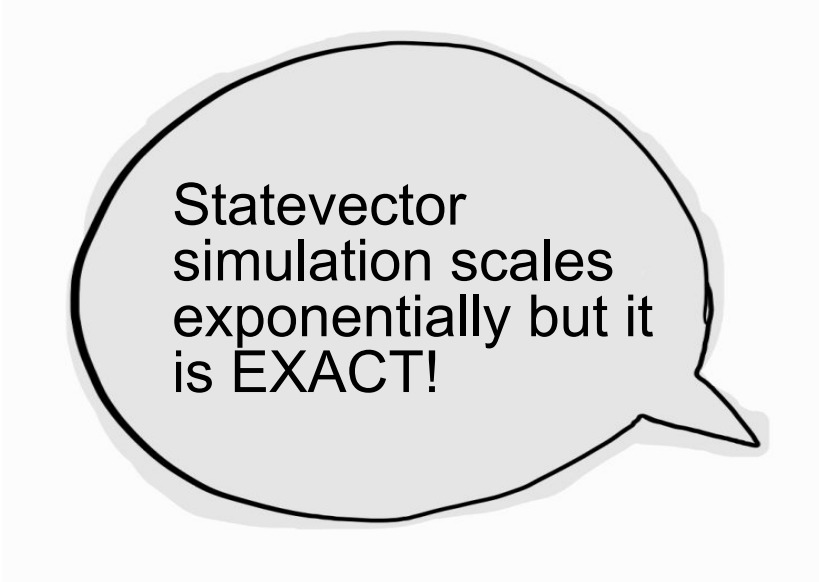

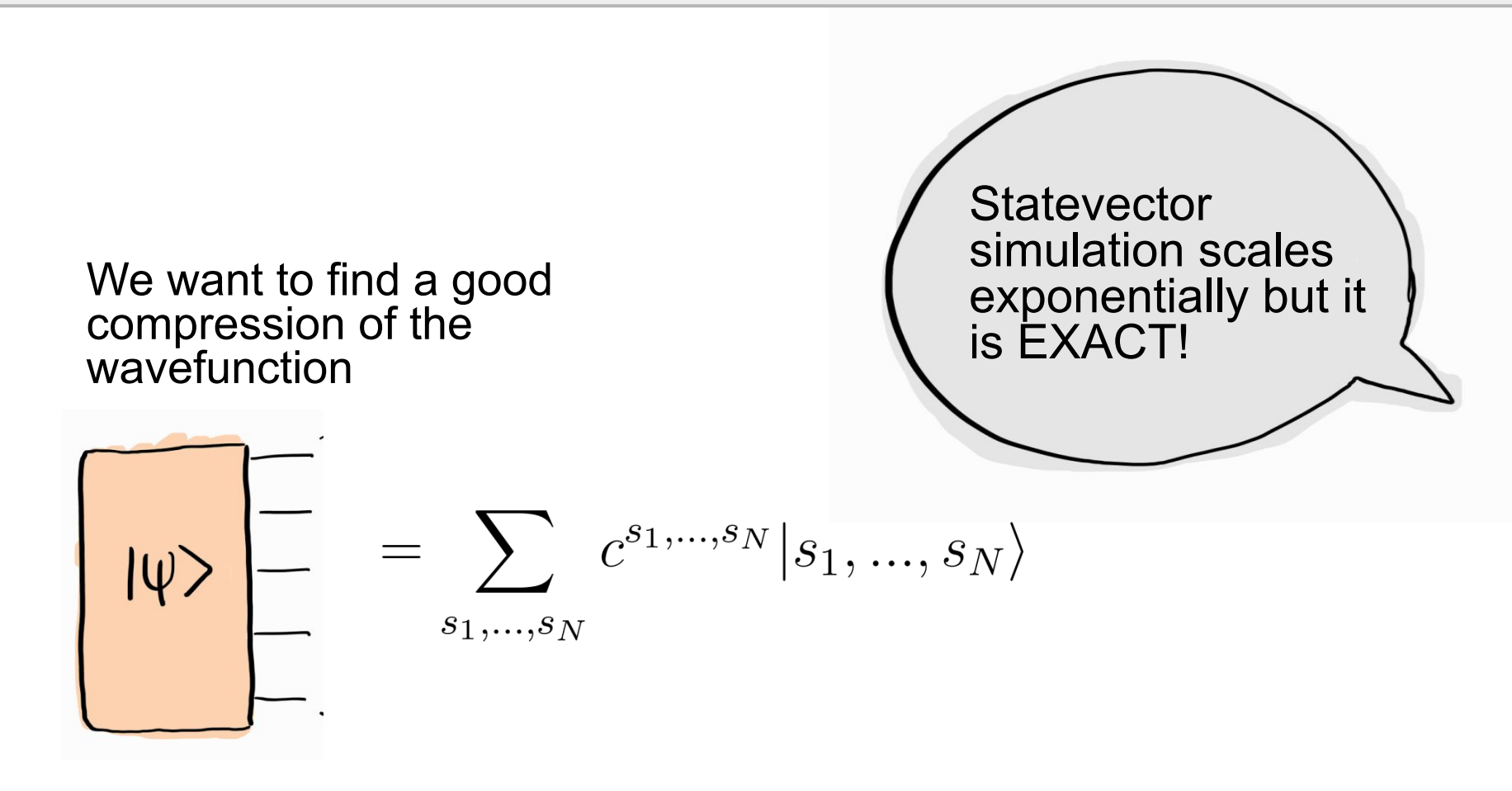

### First, let's introduce tensor notation

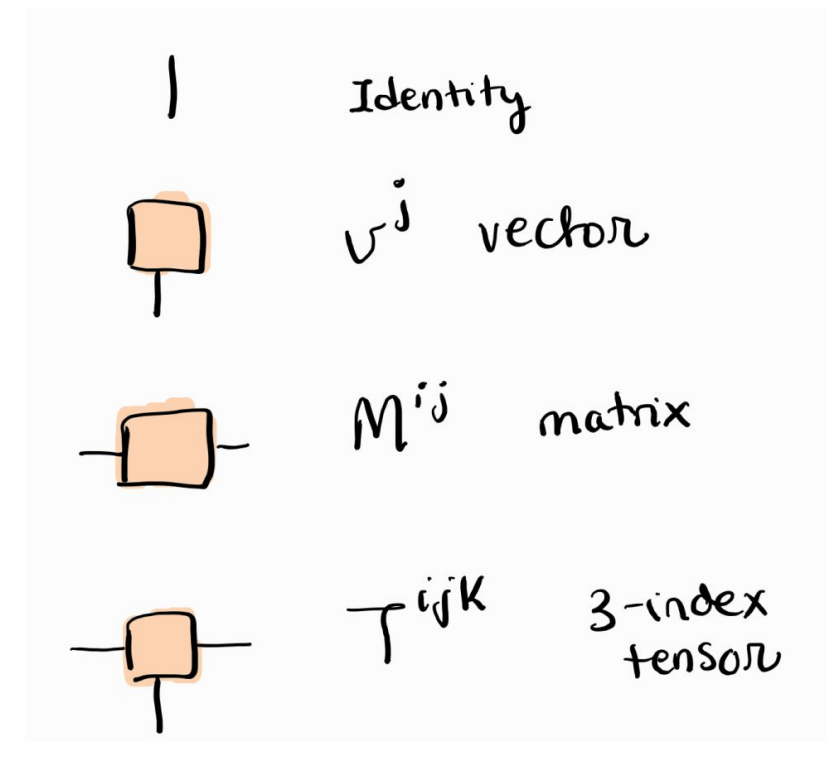

### First, let's introduce tensor notation

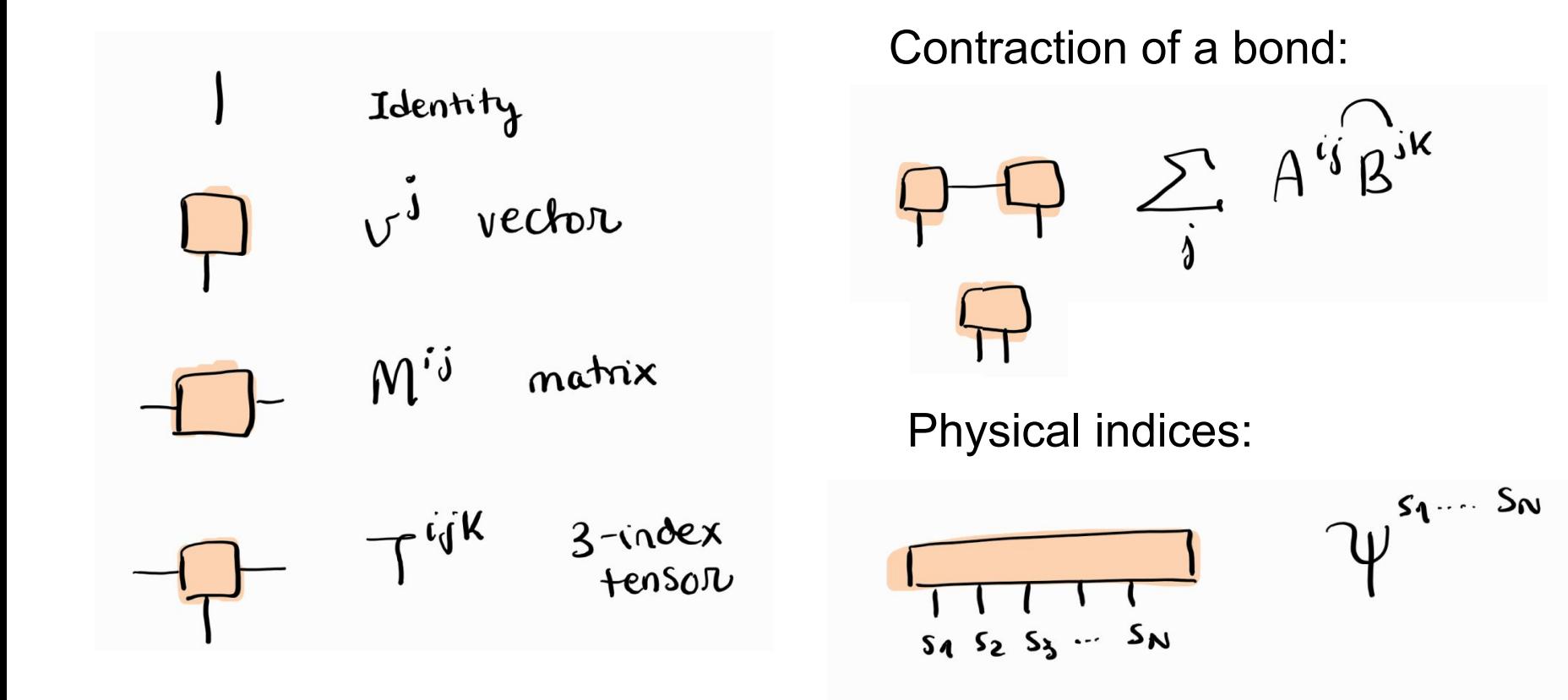

Let's consider we have the wavefunction of a system of 5 spins:

$$
\begin{array}{|c|c|c|}\n\hline\n1 & 1 & 1 \\
5q & 5z & 5z & 5z & 5z \\
\hline\n\end{array}
$$
 (spin d=2)

$$
|\psi\rangle = \sum_{s_n \sim s_5} \psi^{s_1s_2s_3s_4s_5} |s_n s_2 s_3 s_4 s_5\rangle
$$

1. The first step is to re-group the indices. We separate the first spin:

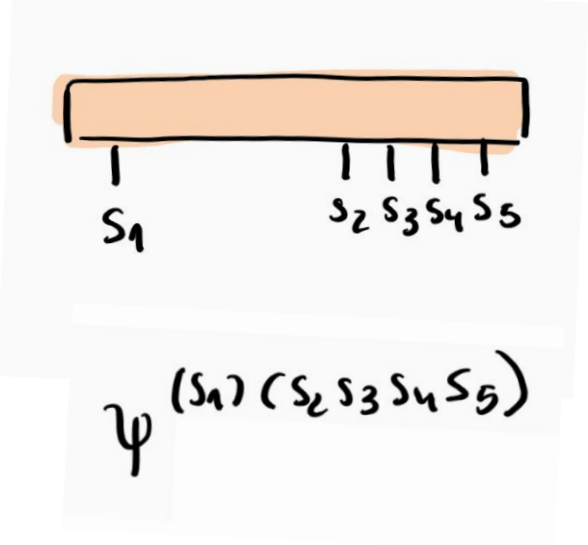

we re-shape the tensor with size 2<sup>5</sup> into a matrix of size  $2 \times 2^4$ .

2. Next, we implement the **Singular Value Decomposition** (SVD): Given a *n x m* matrix *M*,

# $M = USV^{\dagger}$

#### where

*m* x min(*m,n*)  $\prime\prime$ 

$$
U^{\dagger}U=Id
$$

- $\overline{S}$
- min(*m,n*) x *n*
- min(*m,n*) x min(*m,n*) positive diagonal matrix

$$
V^{\dagger}V = Id
$$

2. Next, we implement the Singular Value Decomposition (SVD):

$$
\psi^{(s_{1}) (s_{2} s_{3} s_{4} s_{5})} = \bigcup^{s_{1} \alpha_{1}} \lambda^{\alpha_{1}} \bigvee \sqrt{\frac{1}{3}} s_{2} s_{3} s_{4} s_{5}
$$
\n
$$
\underbrace{2 \times \chi_{1}}_{\text{The dimension } \chi_{1} \text{ is called the}}
$$
\n
$$
\text{bond dimension.}
$$
\n
$$
\left.\begin{array}{c}\n\chi_{1} \leq 2 \\
\hline\n\chi_{2} \leq \chi_{3} \\
\hline\n\chi_{3} \leq \chi_{4} \\
\hline\n\chi_{4} \leq \chi_{5} \\
\hline\n\chi_{5} \leq \chi_{6} \\
\hline\n\chi_{7} \leq \chi_{7} \\
\hline\n\chi_{8} \leq \chi_{9} \\
\hline\n\chi_{9} \leq \chi_{1} \\
\hline\n\chi_{1} \leq \chi_{1} \\
\hline\n\chi_{1} \leq \chi_{2} \\
\hline\n\chi_{1} \leq \chi_{3} \\
\hline\n\chi_{1} \leq \chi_{2} \\
\hline\n\chi_{1} \leq \chi_{3} \\
\hline\n\chi_{1} \leq \chi_{1} \\
\hline\n\chi_{1} \leq \chi_{2} \\
\hline\n\chi_{1} \leq \chi_{1} \\
\hline\n\chi_{1} \leq \chi_{2} \\
\hline\n\chi_{1} \leq \chi_{3} \\
\hline\n\chi_{1} \leq \chi_{1} \\
\hline\n\chi_{1} \leq \chi_{2} \\
\hline\n\chi_{1} \leq \chi_{2} \\
\hline\n\chi_{1} \leq \chi_{2} \\
\hline\n\chi_{1} \leq \chi_{2} \\
\hline\n\chi_{1} \leq \chi_{2} \\
\hline\n\chi_{1} \leq \chi_{2} \\
\hline\n\chi_{1} \leq \chi_{3} \\
\hline\n\chi_{1} \leq \chi_{2} \\
\hline\n\chi_{1} \leq \chi_{3} \\
\hline\n\chi_{1} \leq \chi_{1} \\
\hline\n\chi_{1} \leq \chi_{2} \\
\hline\n\chi_{1} \leq \chi_{3} \\
\hline\n\chi_{1} \leq \chi_{3} \\
\hline\n\chi_{1} \leq \chi_{3} \\
\hline\n\chi_{1} \leq \chi_{2} \\
\hline\n\chi
$$

2. Next, we implement the Singular Value Decomposition (SVD):

$$
\psi^{(s_{1}) (s_{2} s_{3} s_{4} s_{5})} = \frac{\sqrt{s_{1} s_{4}} \lambda^{s_{4}} (\sqrt{\frac{t}{3}})^{s_{2} s_{2} s_{3} s_{4} s_{5}}}{2 \times x_{1} \left[\frac{X_{1} \times X_{1}}{X_{1} \times X_{2}}\right] \left[\frac{X_{1} \times 2^{4}}{X_{1} \times 2^{4}}\right]}
$$
 we will talk  
The dimension  $x_{1}$  is called the  
bond dimension.  

$$
= \frac{1}{s_{1}} \sqrt{\frac{1}{s_{1}} \frac{1}{s_{2}} s_{3} s_{4} s_{5}}
$$

$$
= \frac{1}{s_{1}} \sqrt{\frac{1}{s_{1}} \frac{1}{s_{2}} s_{3} s_{4} s_{5}}
$$

3. Iterate over the chain:

$$
\sqrt{\frac{x_4}{x_4} \sqrt{x_4} \left(\sqrt{\frac{1}{4}}\right)^{\alpha} \left(\frac{x_2}{x_3} \right) \left(\frac{x_3}{x_4} \right) \left(\frac{x_4}{x_2}\right) \left(\frac{x_5}{x_3} \right)}
$$
\nwe re-shape the tensor to  
\n
$$
\frac{2x_1 \times 2^3}{2x_4 \times 2^3} =
$$
\n
$$
\sqrt{\frac{x_1 x_4}{x_4} \sqrt{x_4} \left(\sqrt{\frac{x_4 x_2}{x_4} \cdot \frac{x_5}{x_5}}\right)^{\alpha} \left(\sqrt{\frac{1}{4}}\right)^{\alpha} \left(\sqrt{\frac{1}{4}}\right)^{\alpha} \left(\frac{x_5}{x_4} \cdot \frac{x_6}{x_5}\right)}
$$
\nNote that now:  $x_2 \le x_1 2 \le 2^2$ 

3. Iterate over the chain:

$$
\mathbf{P} \leftarrow \mathbf{P} \leftarrow \mathbf{
$$

3. Absorb the diagonal matrices from SVD:

$$
\frac{1}{51} \sqrt{\frac{1}{1}} \sqrt{\frac{1}{1}} \sqrt{\frac{
$$

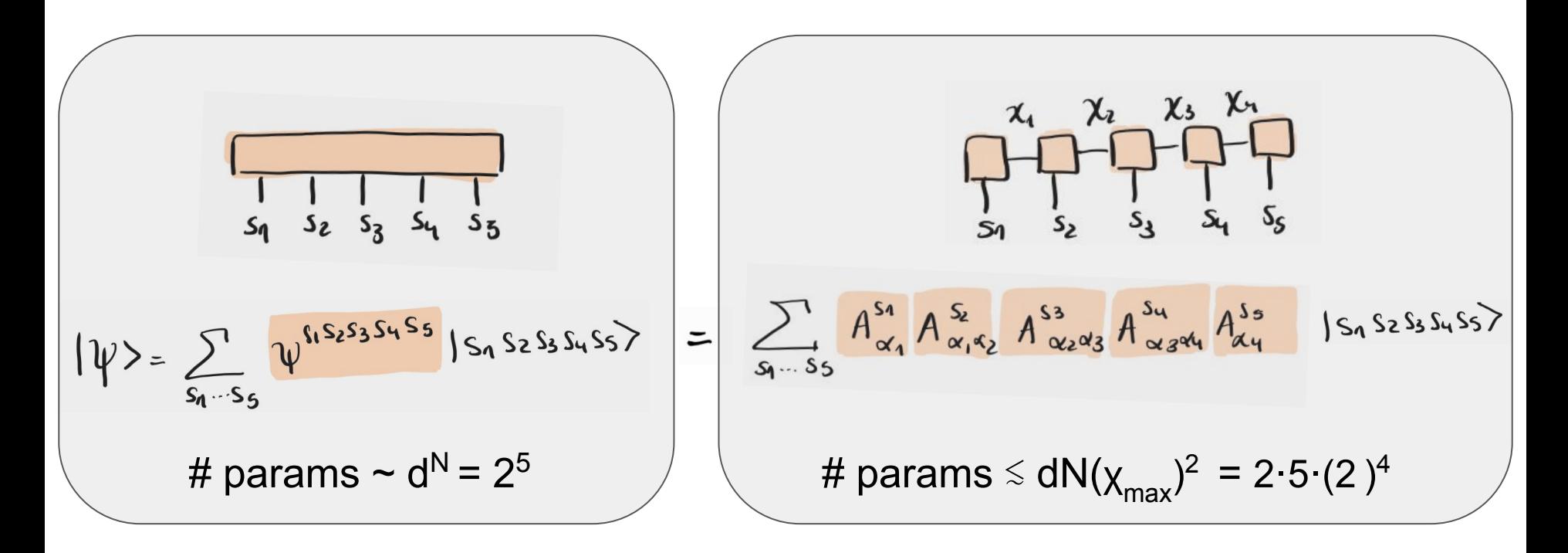

We just found a different expression for the wavefunction. We did this **exactly**: the number of parameters is the same!

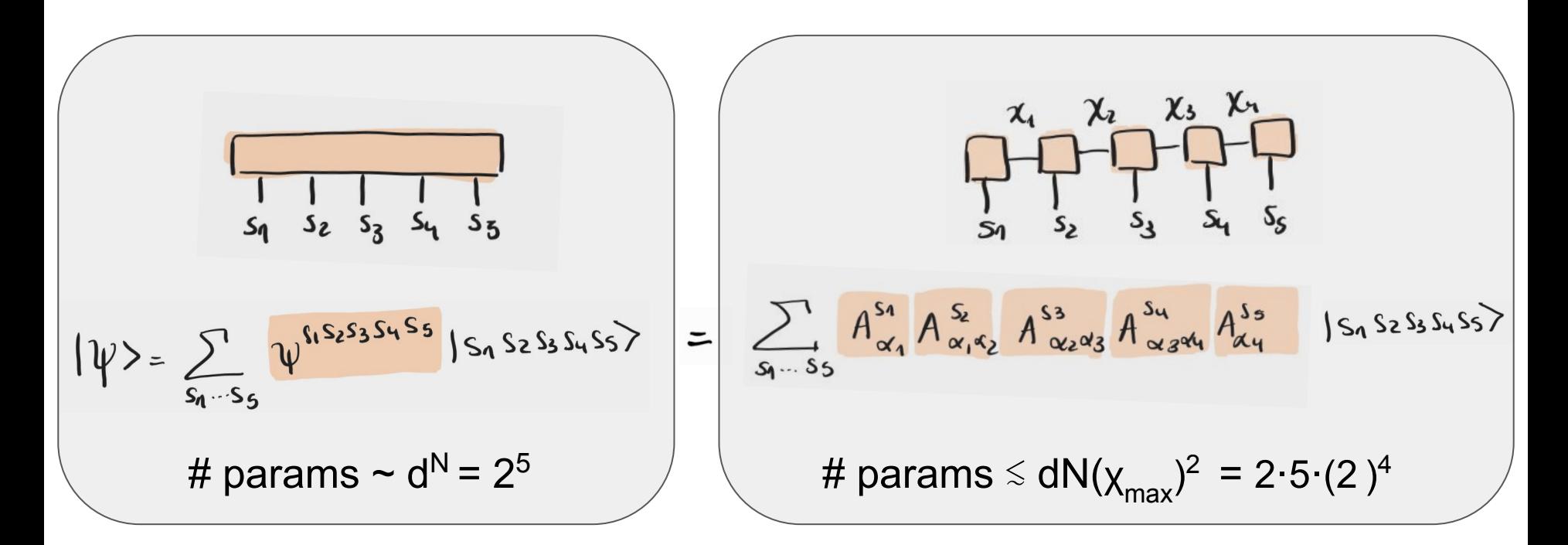

#### BUT.. **THERE IS AN EFFICIENT WAY TO COMPRESS AN MPS!**

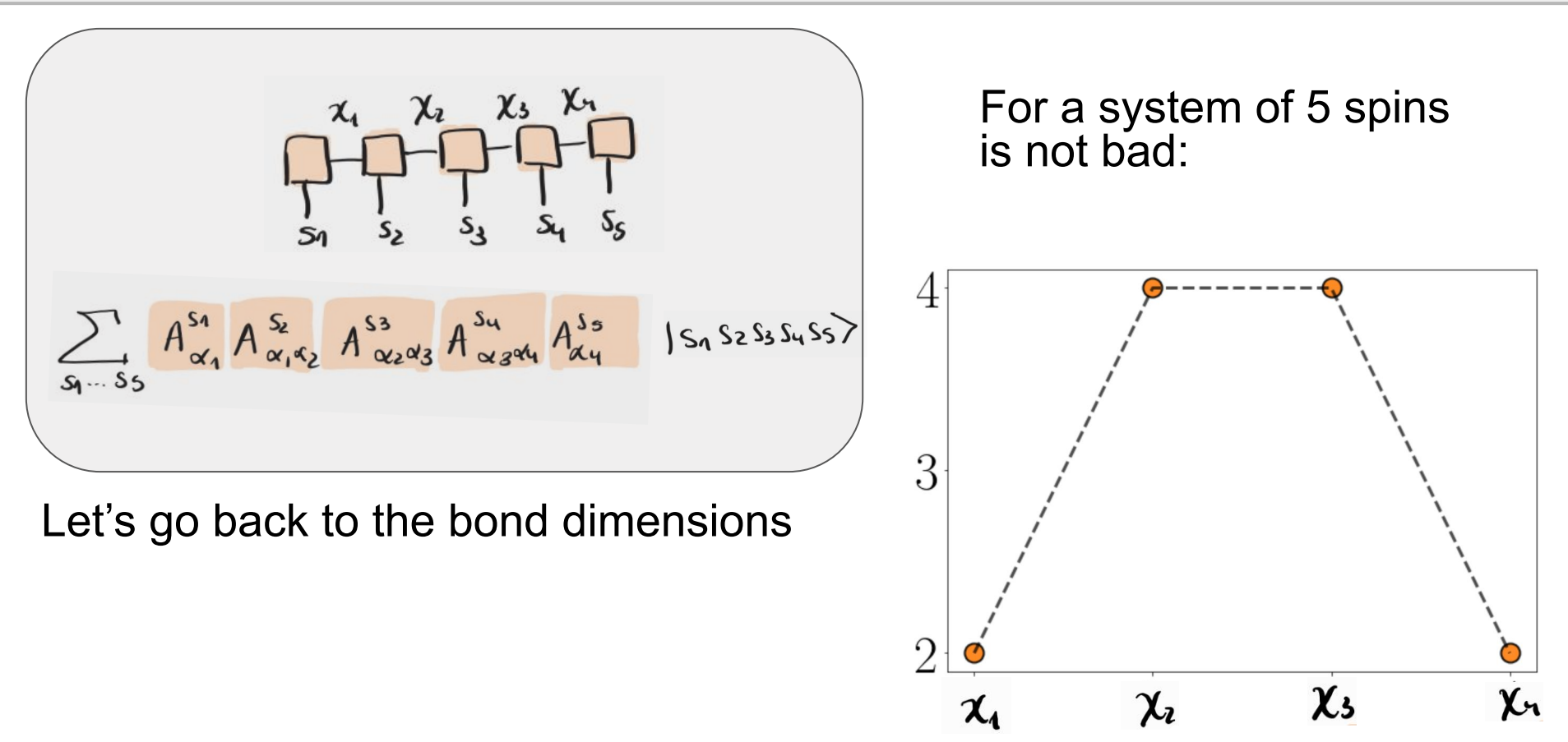

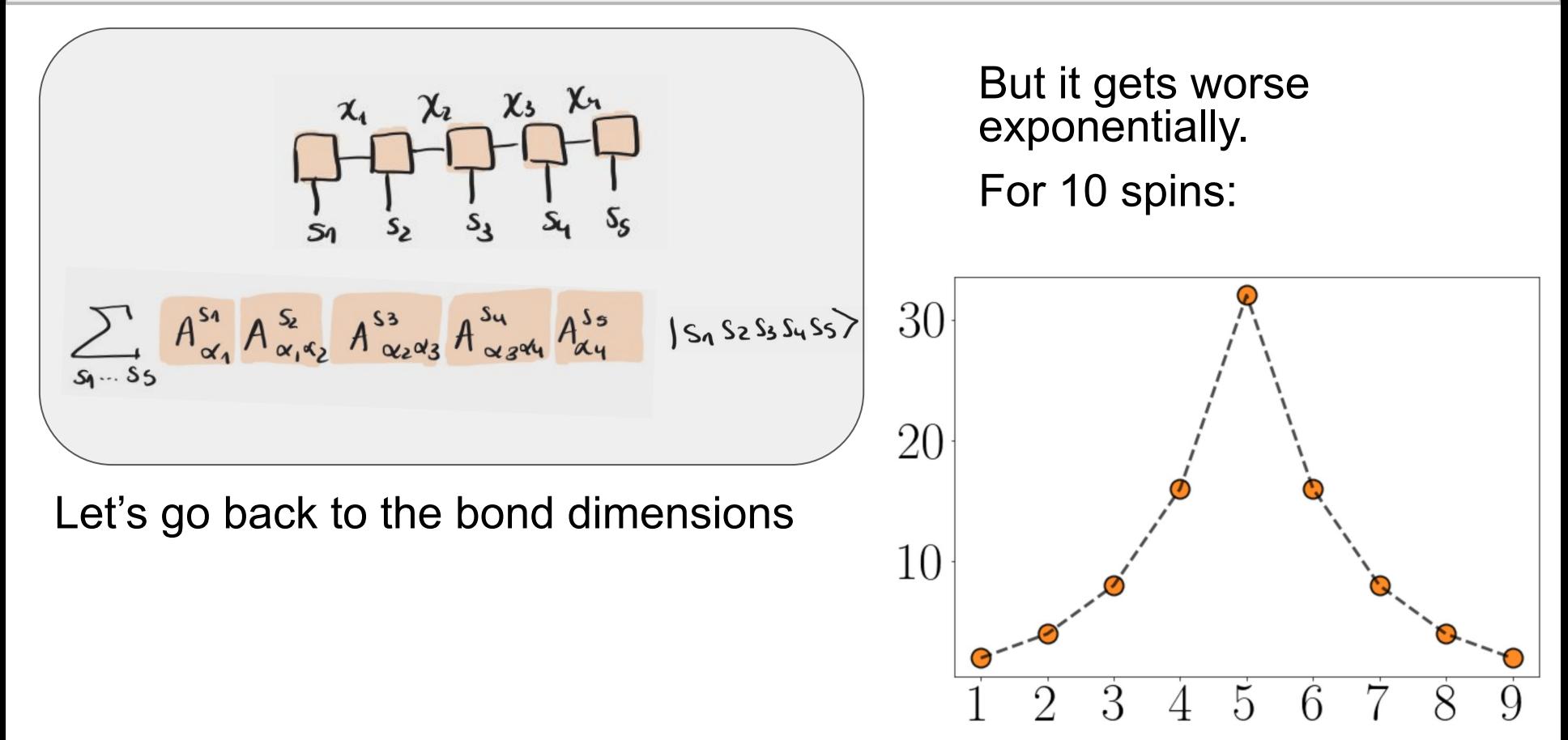

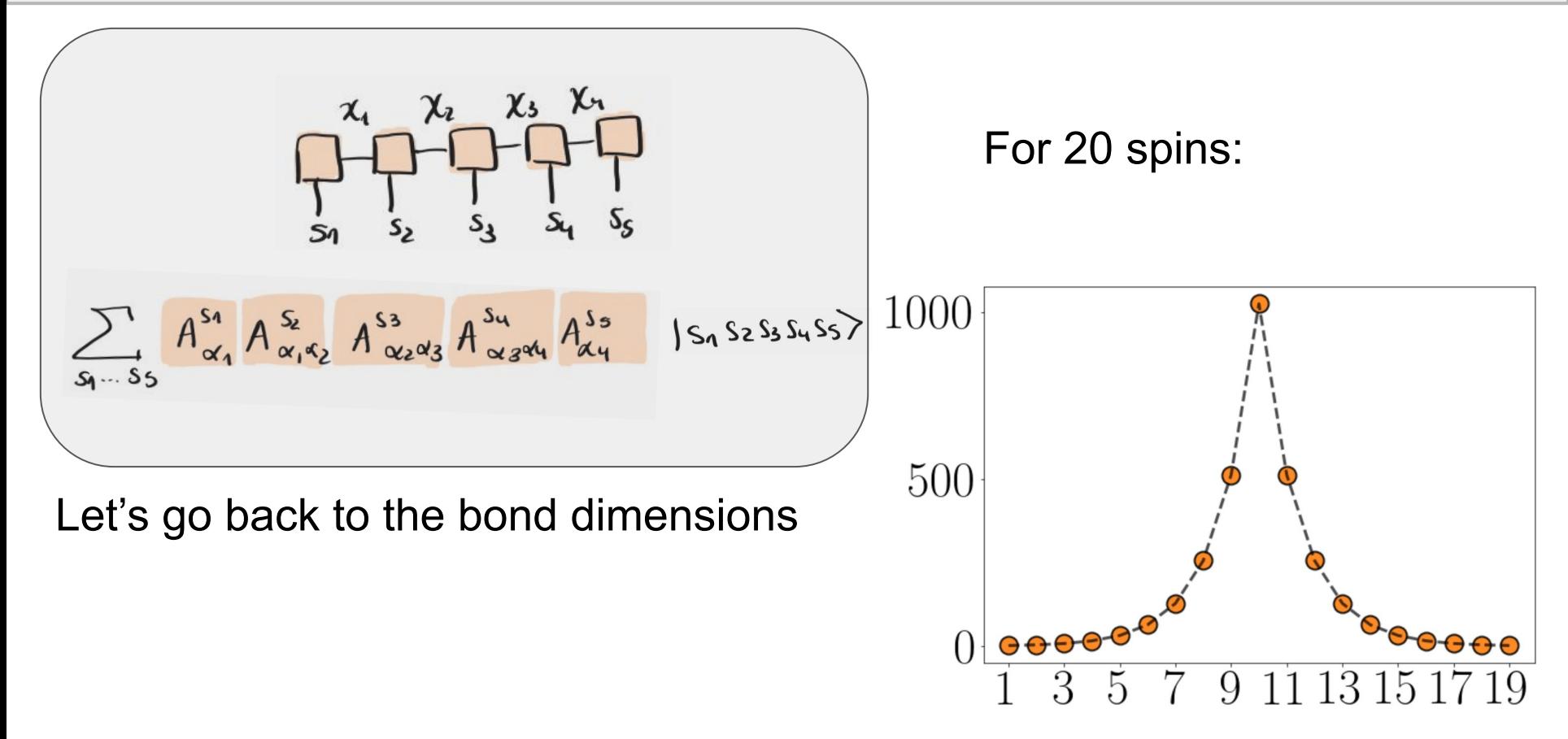

The solution is to manually fix a  $\boldsymbol{\mathsf{X_{max}}}$  so that it does not increase exponentially.

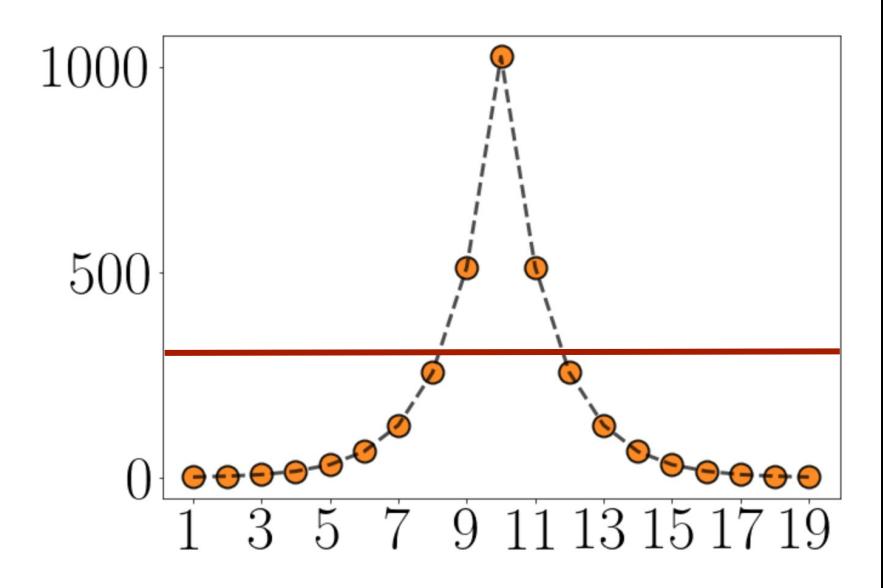

By cutting the bond dimension we get rid of the smallest singular values of a bond:

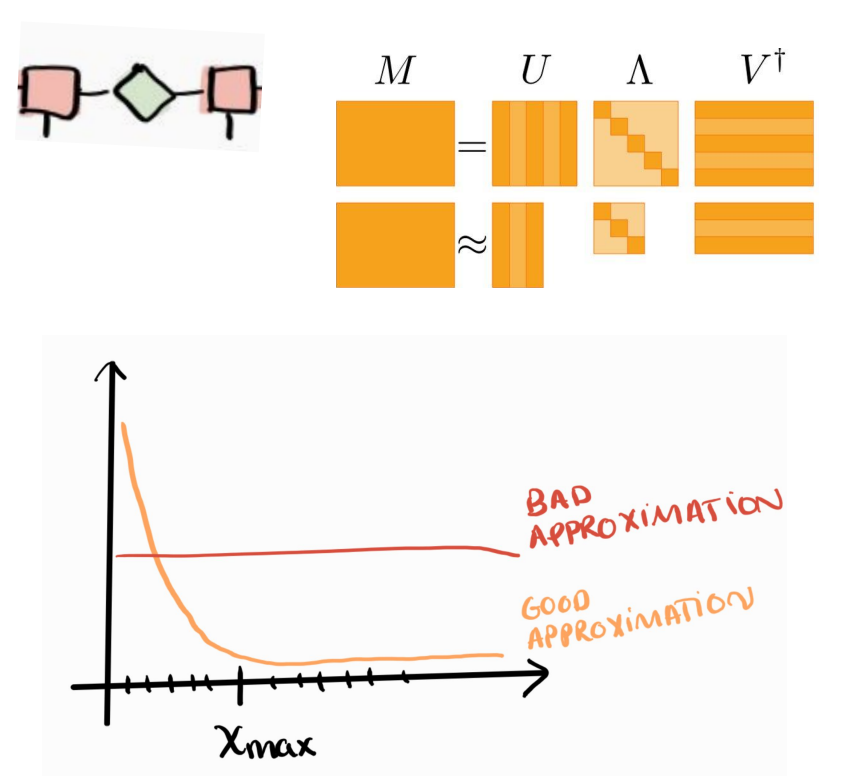

The solution is to manually fix a  $\boldsymbol{\mathsf{X_{max}}}$  so that it does not increase exponentially.

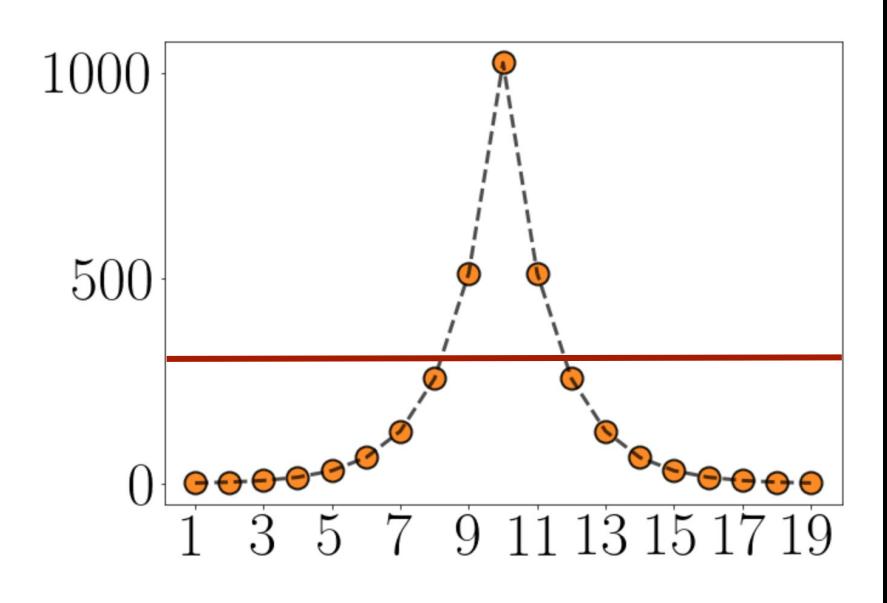

### The physical meaning of the bond dimension

The decay of the singular values is directly related to the entanglement entropy of the system! If we cut the system in two…

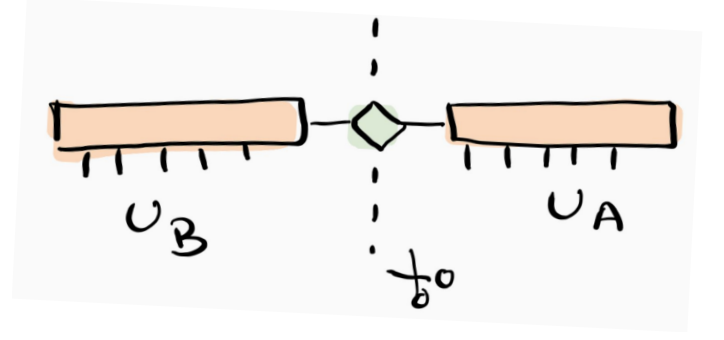

the reduced density matrix of one of the sides is defined as

$$
\rho_A = tr_B[\rho] = \sum_{\alpha} \lambda_{\alpha}^2 |u_{\alpha}^A\rangle \langle u_{\alpha}^A| \quad (\rho = |\psi\rangle \langle \psi|)
$$

### The physical meaning of the bond dimension

The decay of the singular values is directly related to the entanglement entropy of the system! If we cut the system in two…

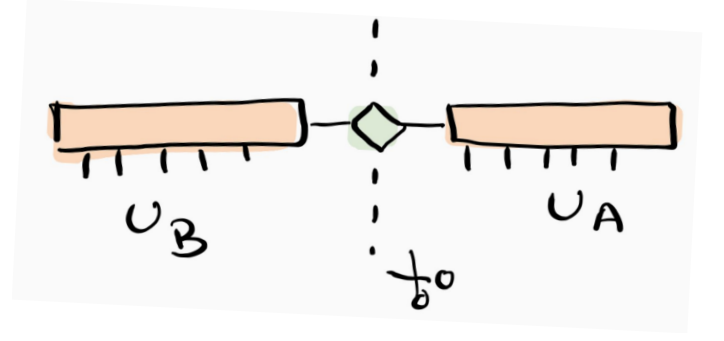

the reduced density matrix of one of the sides is defined as

$$
\rho_A = tr_B[\rho] = \sum_{\alpha} \lambda_{\alpha}^2 |u_{\alpha}^A\rangle \langle u_{\alpha}^A| \quad (\rho = |\psi\rangle \langle \psi|)
$$

Then, the bipartite entanglement entropy:

$$
S(A|B) = -tr[\rho_A \log \rho_A] = -\sum \lambda_\alpha^2 \log \lambda_\alpha^2
$$

### Entanglement growth: the area law

How does the entanglement entropy scale for quantum states that we are interested in?

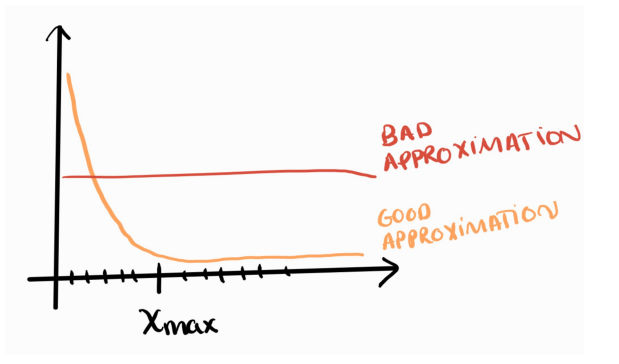

The entanglement entropy for an MPS scales as  $\sim N^0$  (it's constant!)

$$
\cdots \leftarrow \leftarrow \leftarrow \leftarrow \cdots
$$

AREA LAW: $S \leq N^{D-1}$ 

### Entanglement growth: the area law

How does the entanglement entropy scale for quantum states that we are interested in?

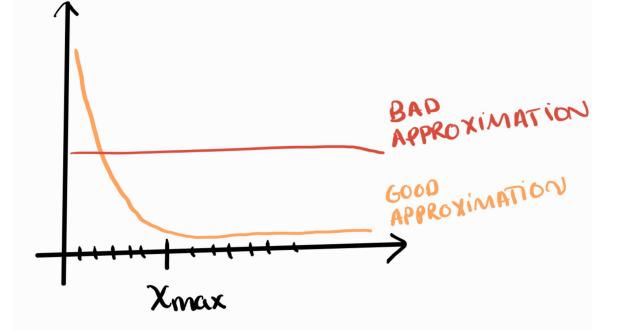

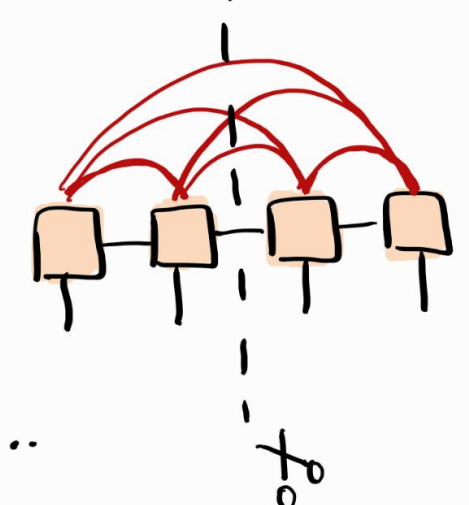

The entanglement entropy for an MPS scales as  $\sim N^0$  (it's constant!)

$$
\cdots \bigoplus \bigoplus \bigoplus \cdots
$$

$$
\mathop{\rm AREA\,LAW:}\limits_{S}
$$

long-range entanglement effect on the central bond

### Entanglement growth: the area law

How does the entanglement entropy scale for quantum states that we are interested in? For a quantum circuit we usually:

- $\triangleright$  Start with a product state (no entanglement)
- $\triangleright$  Apply LOCAL gates

The entanglement entropy for an MPS scales as  $\sim N^0$  (it's constant!)

**If the circuit is shallow**, MPS will still give us a good representation.

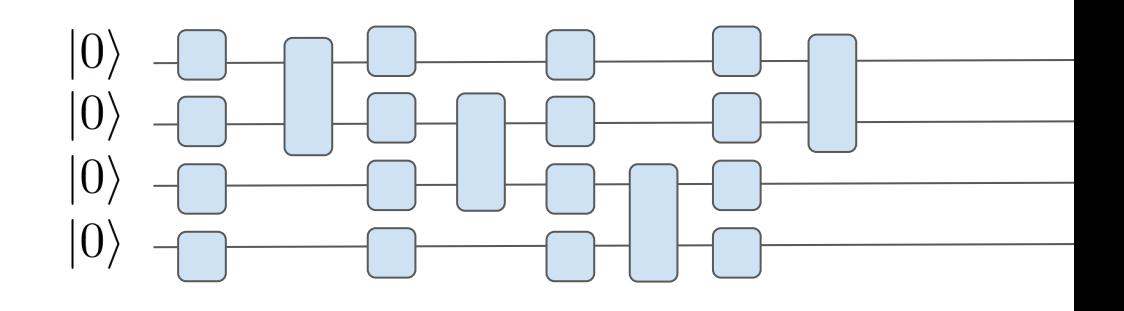

### Summary: Statevector vS MPS

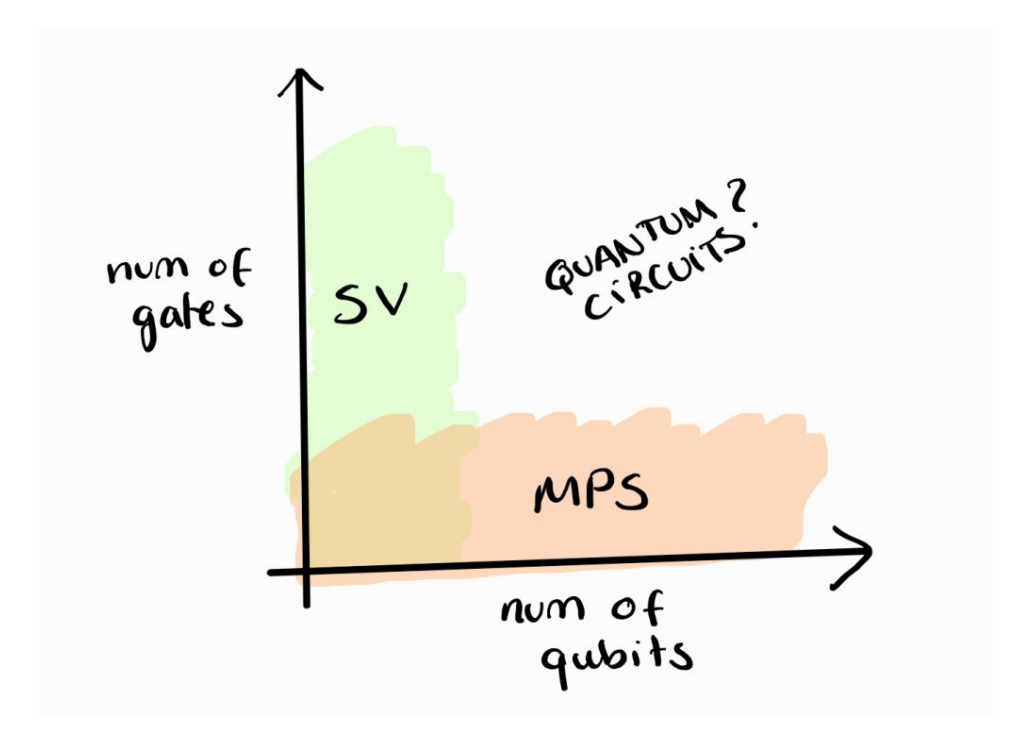

# **Outline**

#### 1st part: Introduction to MPS

### 2nd part: Simulation of quantum circuits using MPS

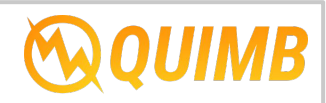

How to build quantum circuits with QUIMB and obtain wavefunction amplitudes, local expectation values and sampling. As an example, we will build Bell/GHZ states.

3rd part: Hands-on: building more entangled states

# **Outline**

#### 1st part: Introduction to MPS

### 2nd part: Simulation of quantum circuits using MPS

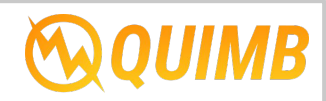

How to build quantum circuits with QUIMB and obtain wavefunction amplitudes, local expectation values and sampling. As an example, we will build Bell/GHZ states.

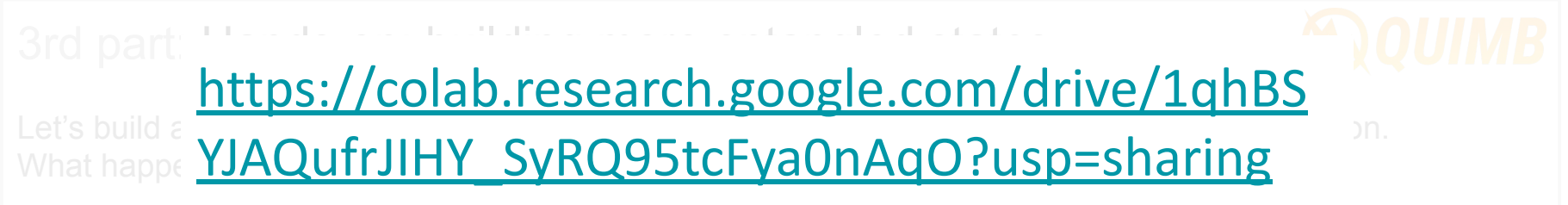

We will use QUIMB, a python library focused on tensor networks which allows us to simulate quantum circuits using **statevector**  and **MPS**.

We will compare the scaling of the two methods when building a:

- ➔ Bell state
- ➔ GHZ state

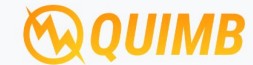

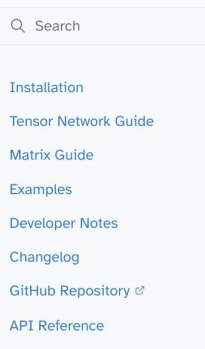

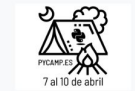

PyCamp Spain 2023 Codify your software ideas without limits during an all-inclusive weekend!

Ad by EthicalAds - Community Ad

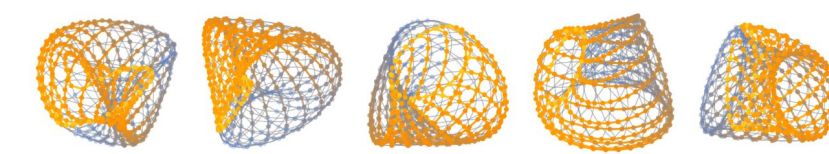

#### Welcome to quimb's documentation!

#### **C** Test quimb passing codecov 79%  $\bigcirc$  code quality A docs passing JOSS 10.21105/joss.00819 pypi v1.4.2

quimb is an easy but fast python library for 'quantum information many-body' calculations, focusing primarily on tensor networks. The code is hosted on github, and docs are hosted on readthedocs. Functionality is split in two:

#### **Tensor module**

The quimb, tensor module contains tools for working with tensors and tensor networks. It has a particular focus on automatically handling arbitrary geometry, e.g. beyond 1D and 2D lattices. With this you can:

- construct and manipulate arbitrary (hyper) graphs of tensor networks
- automatically contract, optimize and draw networks
- · use various backend array libraries such as jax and torch via autoray
- run specific MPS, PEPS, MERA and quantum circuit algorithms, such as DMRG & TEBD

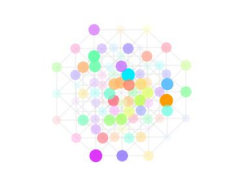

#### **Matrix module**

The core quimb module contains tools for reference 'exact' quantum calculations, where the states and operator are represented as either numpy.ndarray Or scipy.sparse matrices. With this you can:

- construct operators in complicated tensor spaces
- find groundstates, excited states and do time evolutions, including with slepc
- compute various quantities including entanglement measures
- take advantage of numba accelerations
- stochastically estimate  $Trf(X)$  quantities

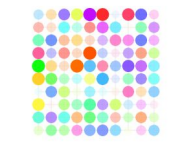

We will use QUIMB, a python library focused on tensor networks which allows us to simulate quantum circuits using **statevector**  and **MPS**.

We will compare the scaling of the two methods when building a:

- ➔ Bell state
- ➔ GHZ state

But first, let's look a bit into the library!

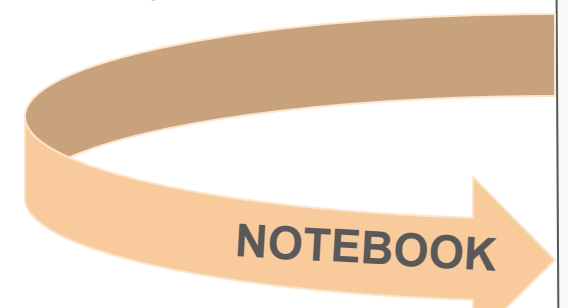

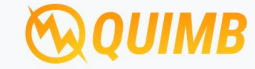

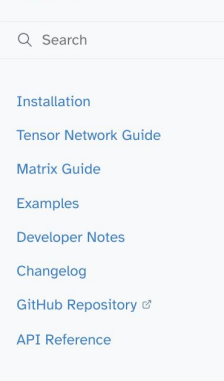

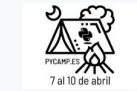

PyCamp Spain 2023 Codify your software ideas without limits during an all-inclusive weekend!

Ad by EthicalAds · Community Ad

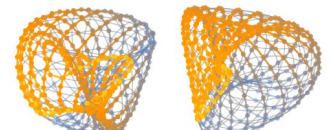

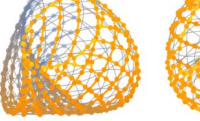

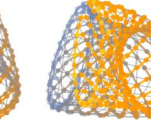

#### Welcome to quimb's documentation!

#### **C** Test quimb passing codecov 79%  $\bigcirc$  code quality A docs passing JOSS 10.21105/joss.00819 pypi v1.4.2

quimb is an easy but fast python library for 'quantum information many-body' calculations, focusing primarily on tensor networks. The code is hosted on github, and docs are hosted on readthedocs. Functionality is split in two:

#### **Tensor module**

The quimb, tensor module contains tools for working with tensors and tensor networks. It has a particular focus on automatically handling arbitrary geometry, e.g. beyond 1D and 2D lattices. With this you can:

- construct and manipulate arbitrary (hyper) graphs of tensor networks
- automatically contract, optimize and draw networks
- · use various backend array libraries such as jax and torch via autoray
- run specific MPS, PEPS, MERA and quantum circuit algorithms, such as DMRG & TEBD

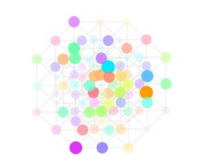

#### **Matrix module**

The core quimb module contains tools for reference 'exact' quantum calculations, where the states and operator are represented as either numpy.ndarray Or scipy.sparse matrices. With this you can:

- construct operators in complicated tensor spaces
- find groundstates, excited states and do time evolutions, including with slepc
- compute various quantities including entanglement measures
- · take advantage of numba accelerations
- stochastically estimate  $Trf(X)$  quantities

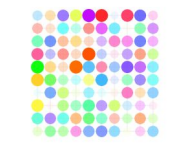

### How to build a quantum circuit using QUIMB

initial state (usually product state, easy to define)

measure expectation values or sampling (we can also extract wave function amplitudes)

set of parametrized local gates (rotations and entangling gates).

### Starting with an example: building a Bell state

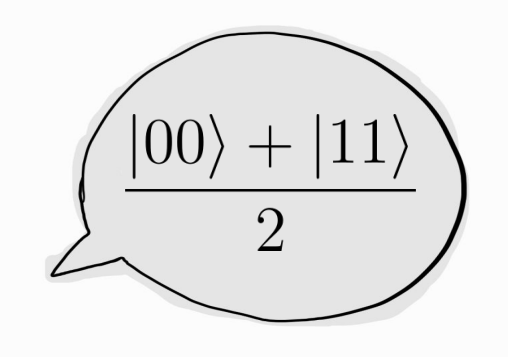

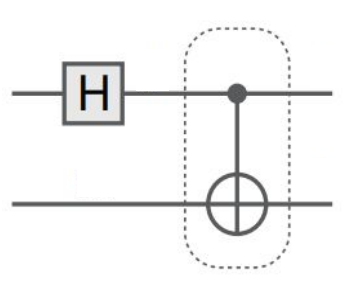

$$
\sqrt{\text{CNOT} = \sum_{ab} |a, a \oplus b\rangle \langle a, b|}
$$

$$
\mathsf{H} = \frac{1}{\sqrt{2}} \sum_{ab} (-1)^{ab} |a\rangle \langle b|
$$

### Starting with an example: building a Bell state

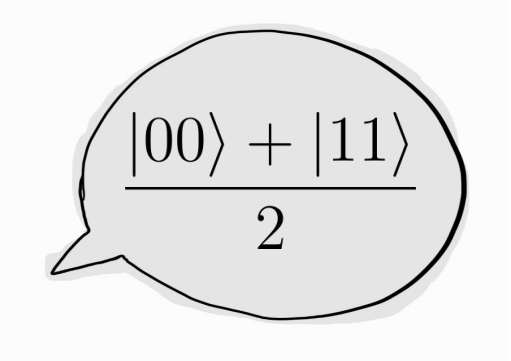

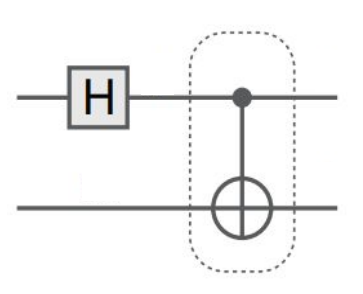

Let's build it using statevector simulator first and then using MPS

**NOTEBOOK**

$$
\sqrt{\text{CNOT} = \sum_{ab} |a, a \oplus b\rangle \langle a, b|}
$$

$$
\mathsf{H} = \frac{1}{\sqrt{2}} \sum_{ab} (-1)^{ab} |a\rangle \langle b|
$$

### Starting with an example: building a Bell state

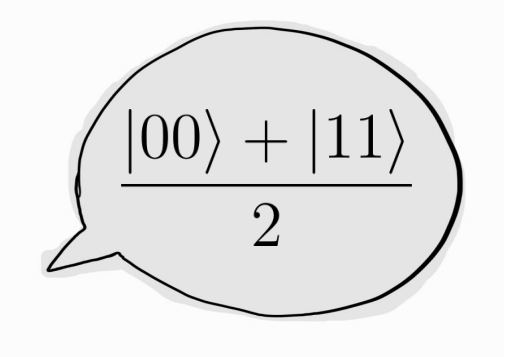

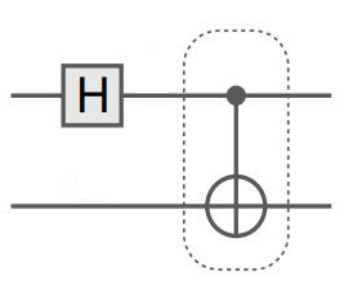

Let's build it using statevector simulator first and then using MPS

$$
\sqrt{\text{CNOT} = \sum_{ab} |a, a \oplus b\rangle \langle a, b|}
$$

$$
\mathsf{H} = \frac{1}{\sqrt{2}} \sum_{ab} (-1)^{ab} |a\rangle \langle b|
$$

We could build the MPS exactly. Entangling gates increase the bond dimension, but in this case only up to 2!

### A bit more costly: building a GHZ state

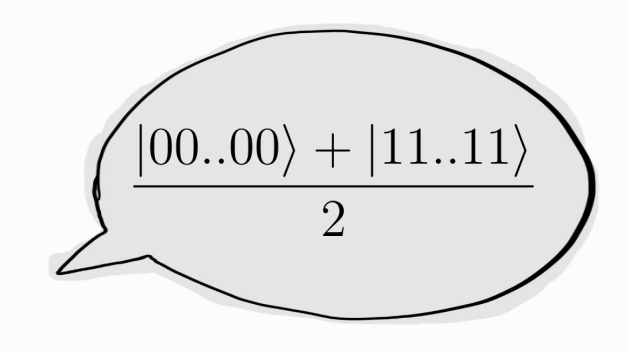

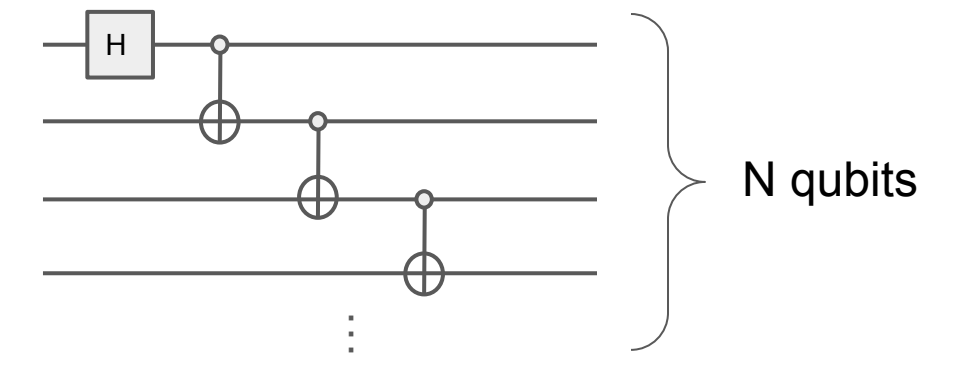

Now we increase the number of qubits!

Note that we'd have to work in a space of 2<sup>N</sup>x2<sup>N</sup> matrices.

If we try to do this for 20 qubits with statevector, the computer cannot handle it.

### A bit more costly: building a GHZ state

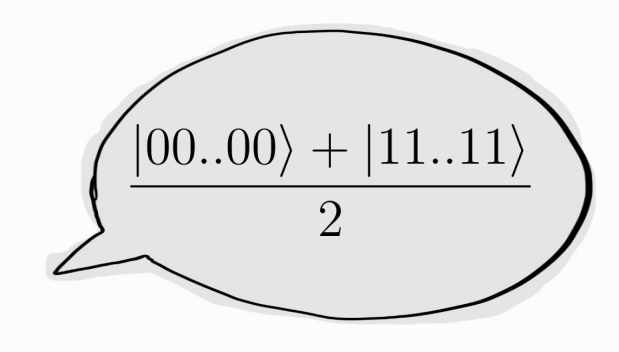

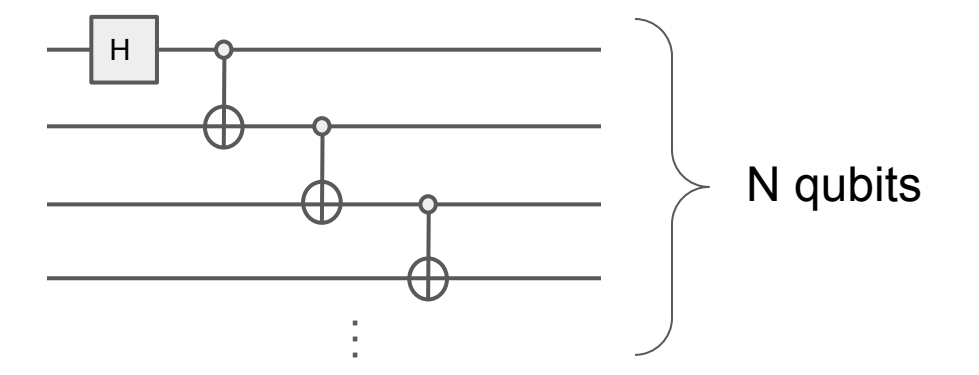

Now we increase the number of qubits!

Note that we'd have to work in a space of 2<sup>N</sup>x2<sup>N</sup> matrices.

If we try to do this for 20 qubits with statevector, the computer cannot handle it.

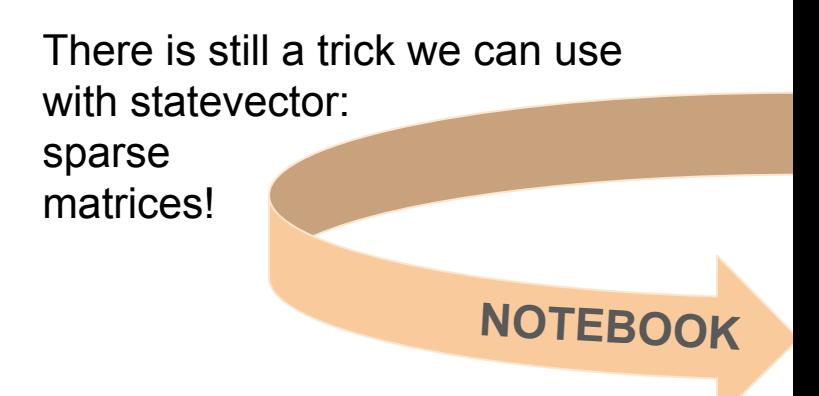

### A bit more costly: building a GHZ state

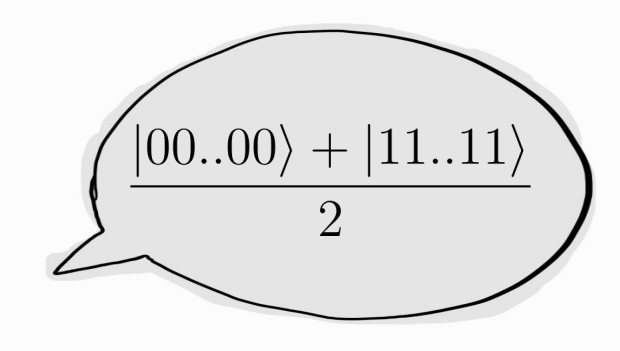

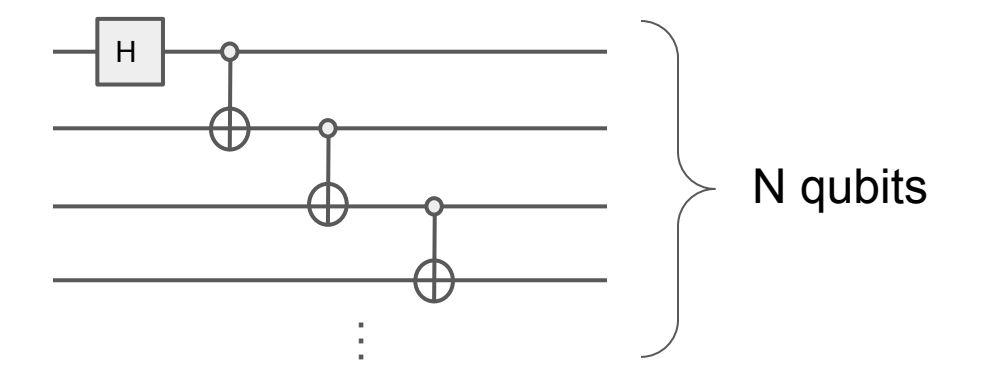

Now we increase the number of qubits!

Note that we'd have to work in a space of 2<sup>N</sup>x2<sup>N</sup> matrices.

If we try to do this for 20 qubits with statevector, the computer cannot handle it.

- The GHZ state has low entanglement and therefore the bond dimension stays low.
- Sparse statevector and exact MPS use the same number of parameters.

# **Outline**

### 1st part: Introduction to MPS

### 2nd part: Simulation of quantum circuits using MPS

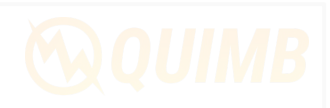

**WOUIMB** 

### 3rd part: Hands-on: building more entangled states

Let's build a random quantum circuit and study the scaling of entanglement and bond dimension. What happens if instead we use a circuit with physical meaning?

Why do we need MPS when we can use sparse matrices? To answer this question, we need to generate a state with more entanglement.

Then, both dense and sparse work badly.

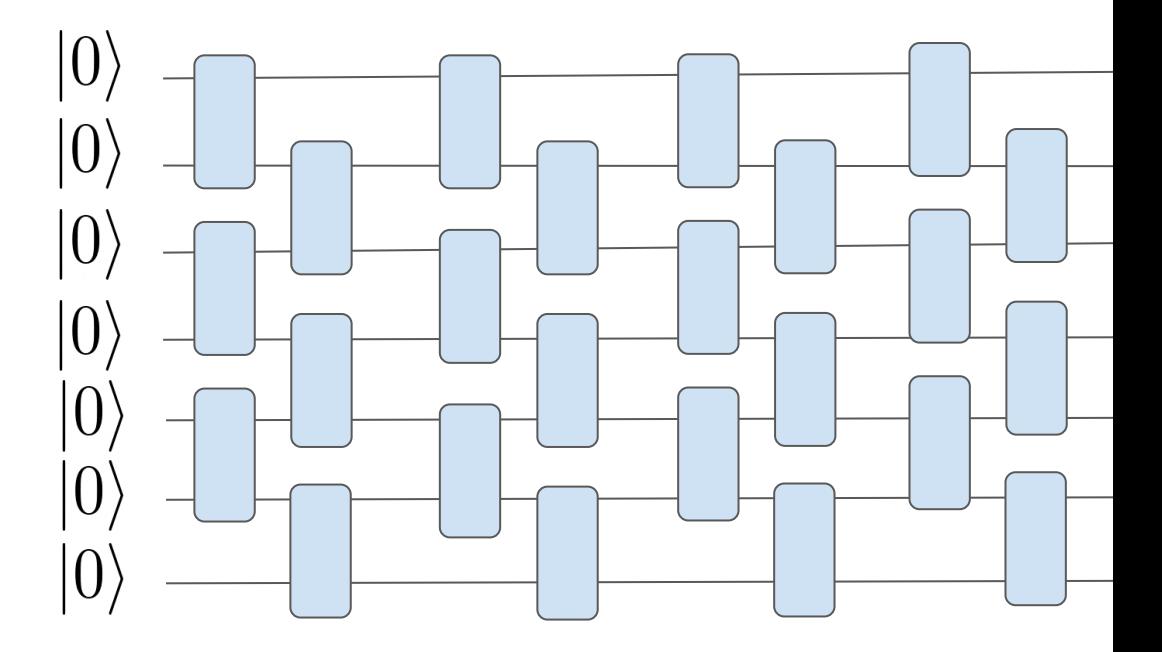

### Going back to… measurements

 $|0\rangle$ 

But first, let's briefly discuss how to perform measurements.

initial state (usually product state, easy to define)

> set of parametrized local gates (rotations and entangling gates).

measure expectation values or sampling (we can also extract wave function amplitudes)

### Going back to… measurements

Computing a local expectation value

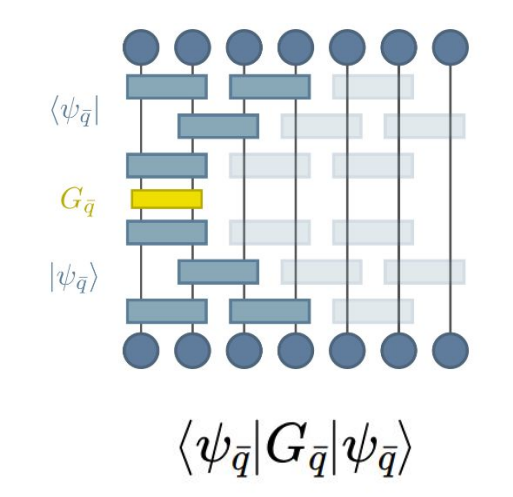

## Going back to… measurements

Sampling

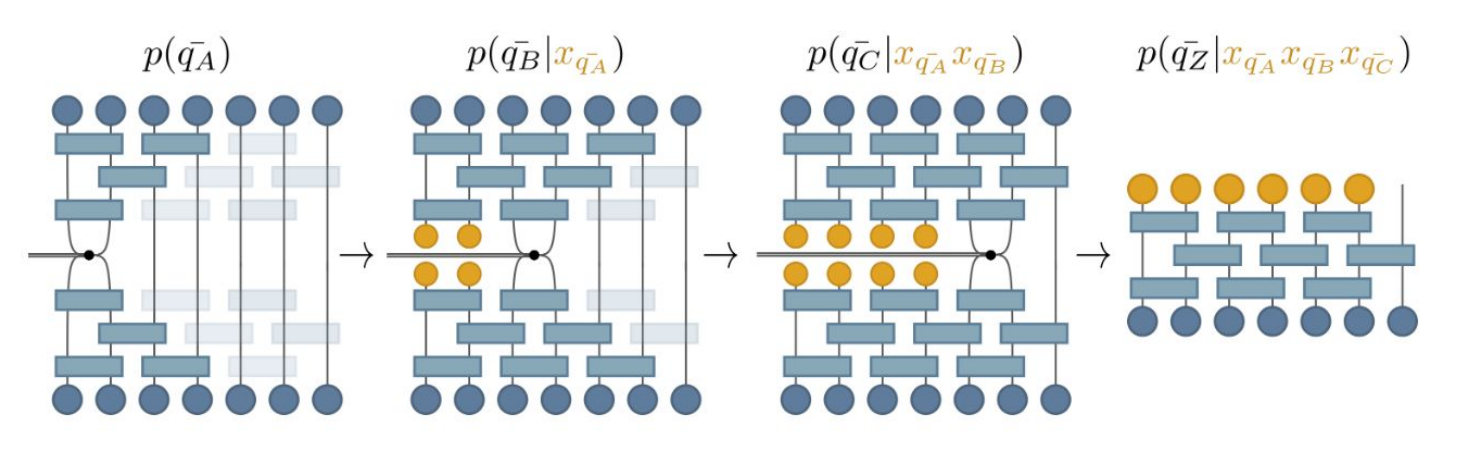

 $p(\bar{q_{Z}}|x_{\bar{q_{A}}}x_{\bar{q_{B}}}\ldots)=|\langle x_{\bar{q_{A}}}x_{\bar{q_{B}}}\ldots|\psi\rangle|^{2}$ 

### Random circuits

We are ready to study how does the MPS simulation perform in terms of num of layers.

We will look at max bond dimension, entanglement, fidelities, order parameters, etc.

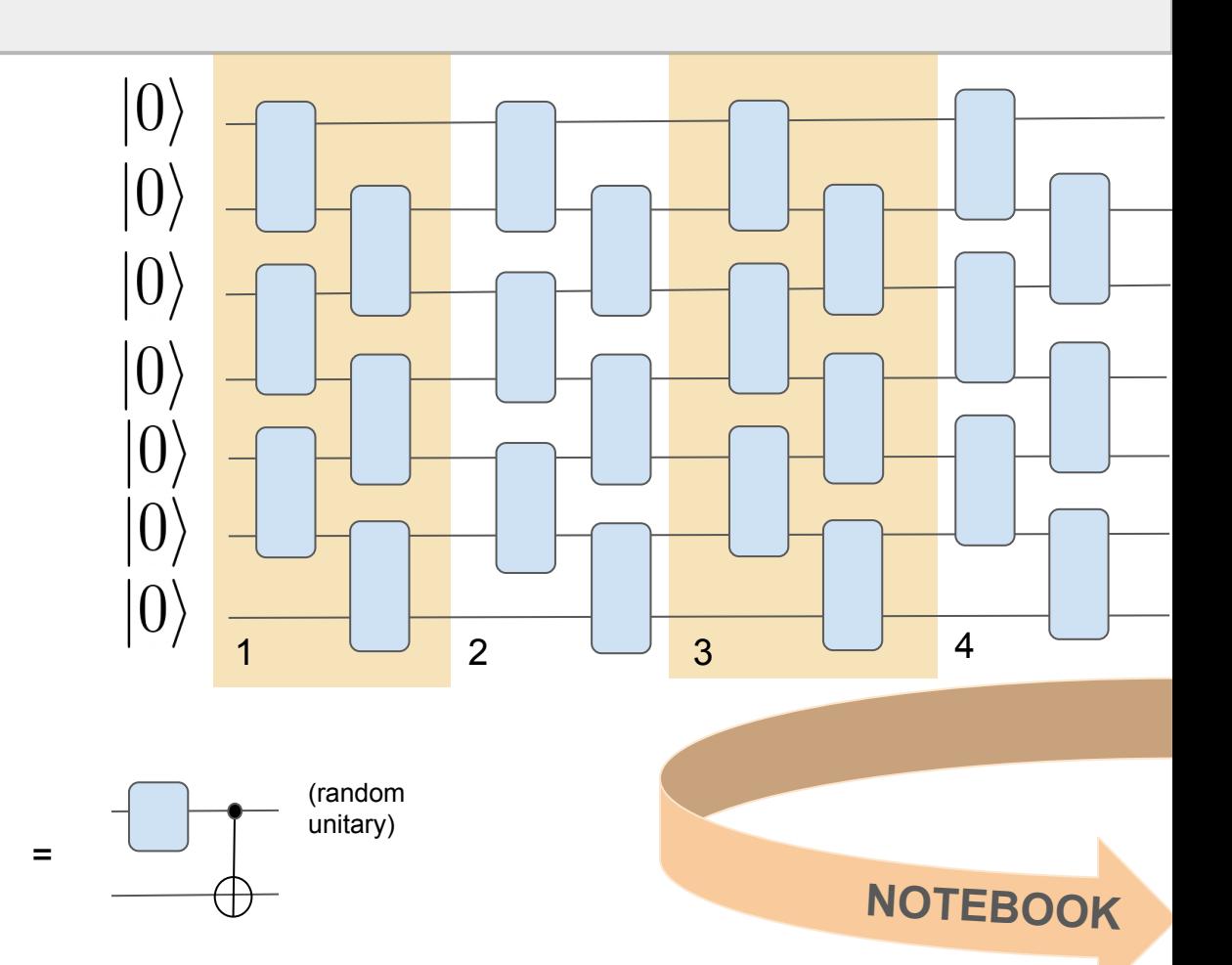

# Quench in the Ising model

Now we look at a physically relevant example.

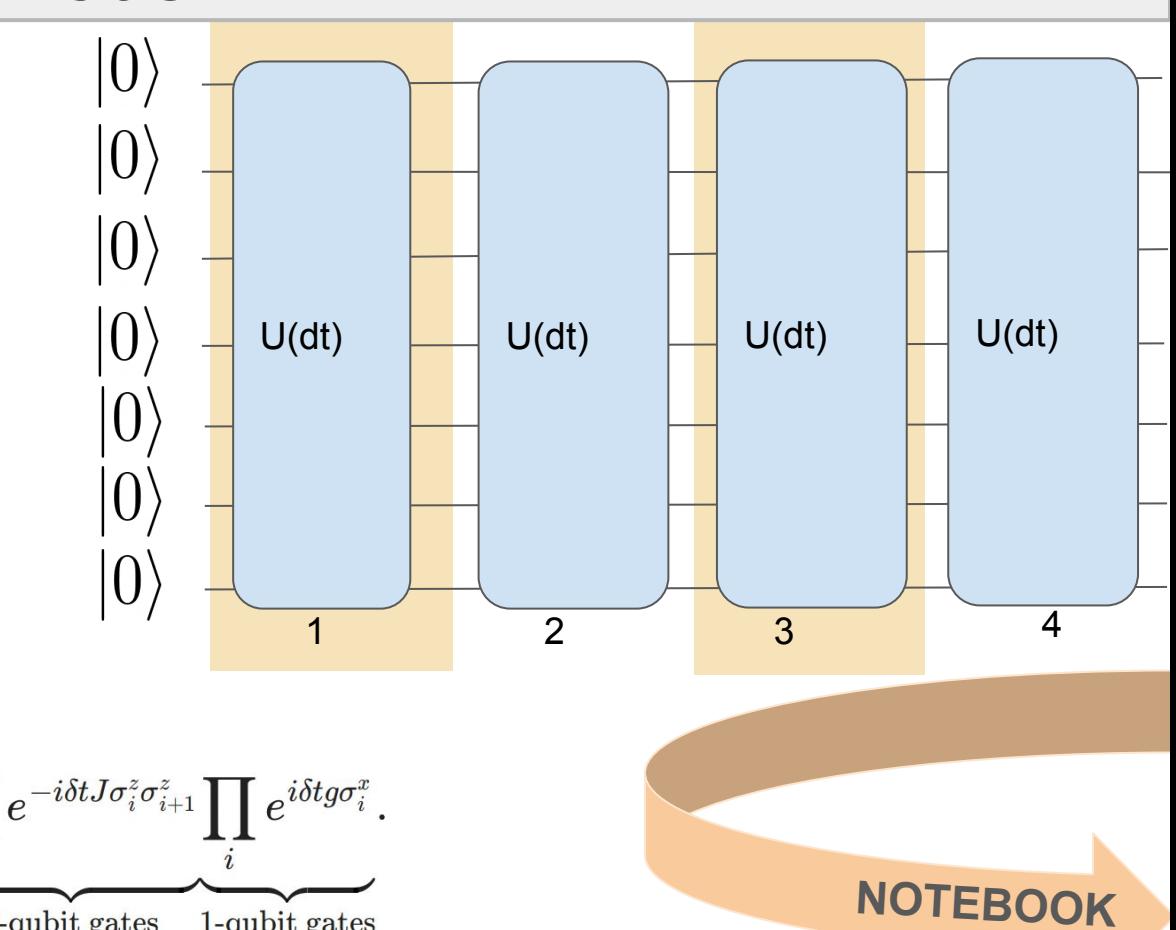

$$
H=-J\sum \sigma_i^z\sigma_{i+1}^z+g\sum \sigma_i^x.
$$

$$
U(\delta t) = e^{-i\delta t J \sum \sigma_i^z \sigma_{i+1}^z + i\delta t g \sum \sigma_i^x} \sim \underbrace{\prod_i e^{-i\delta t J \sigma_i^z \sigma_{i+1}^z} \prod_i e^{i\delta t g \sigma_i^x}}_{2\text{-qubit gates}}.
$$

# **Outline**

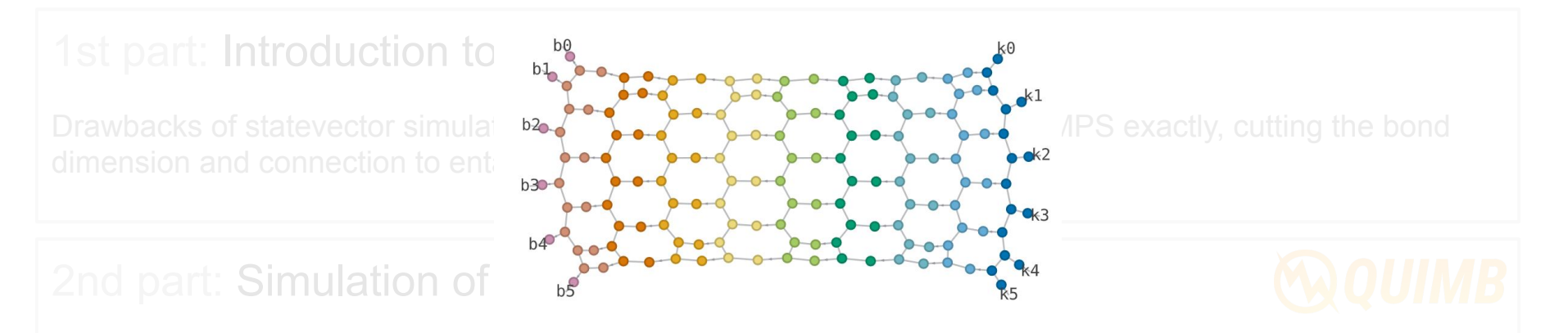

How to build quantum circuits with QUIMB and obtain wavefunction amplitudes, local expectation values Spoiler: There are other types of tensor networks!

But working with them is not as easy: contraction of the tensors becomes a problem! Tree-tensor networks, PEPS (2D)... and they present some advantages.

### Tensor networks with other structures

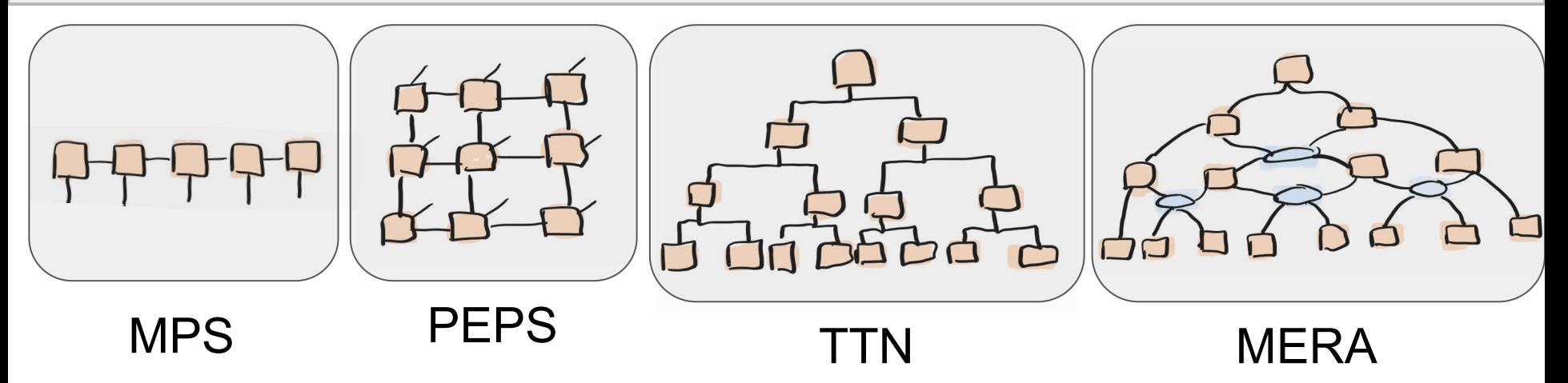

Other structures allow us to capture more entanglement!

But the problem is the **contraction** of the TN.

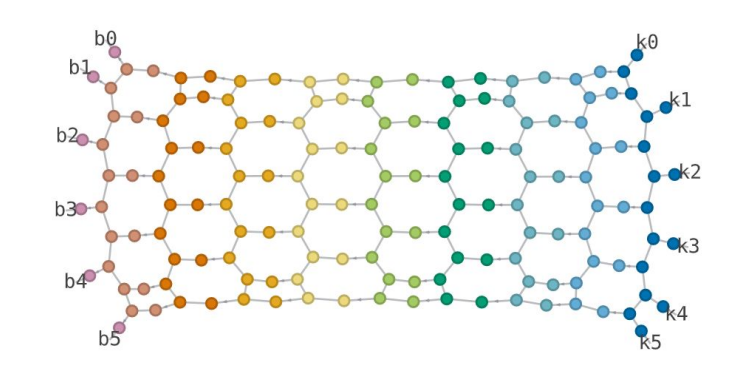

Another reason why MPS is much simpler than the other options is the **canonical form**.

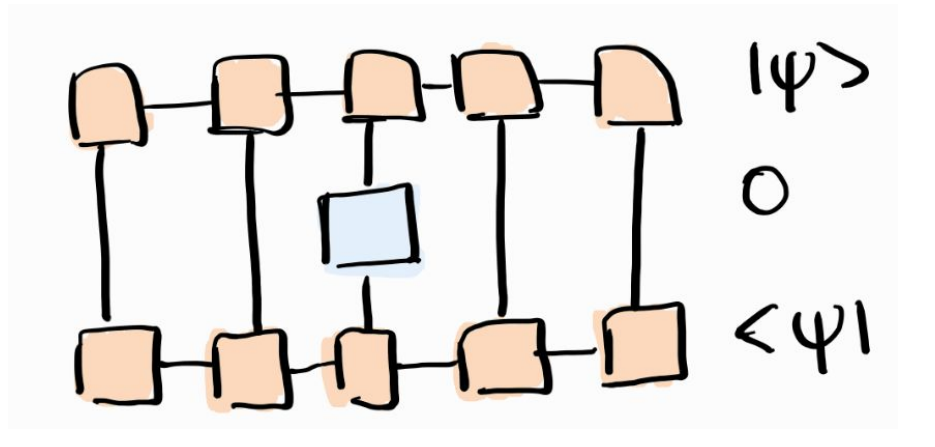

This is used in DMRG, for example.

Another reason why MPS is much simpler than the other options is the **canonical form**.

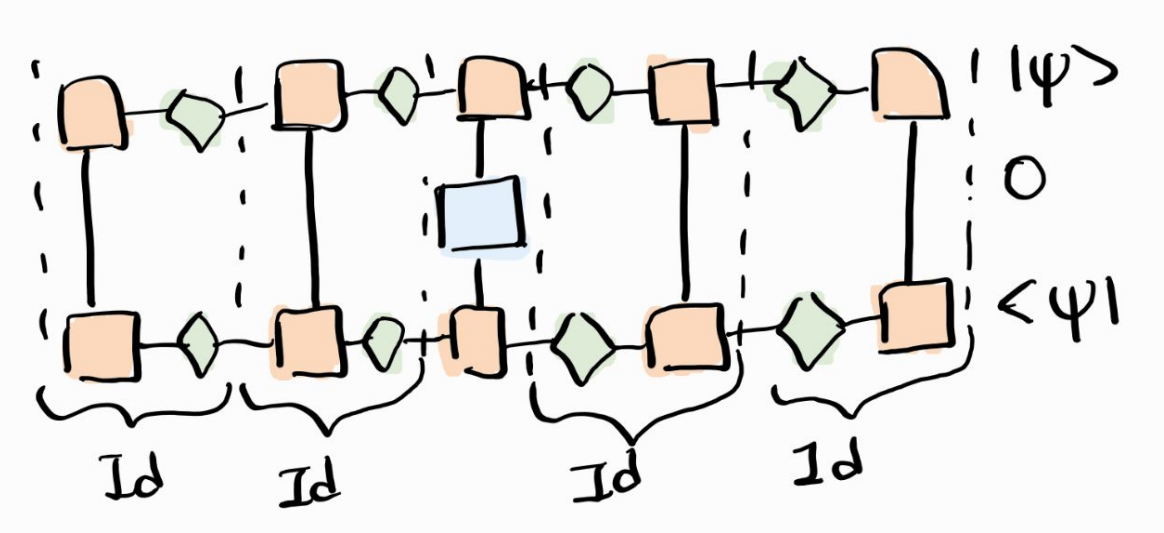

This is used in DMRG, for example.

Another reason why MPS is much simpler than the other options is the **canonical form**.

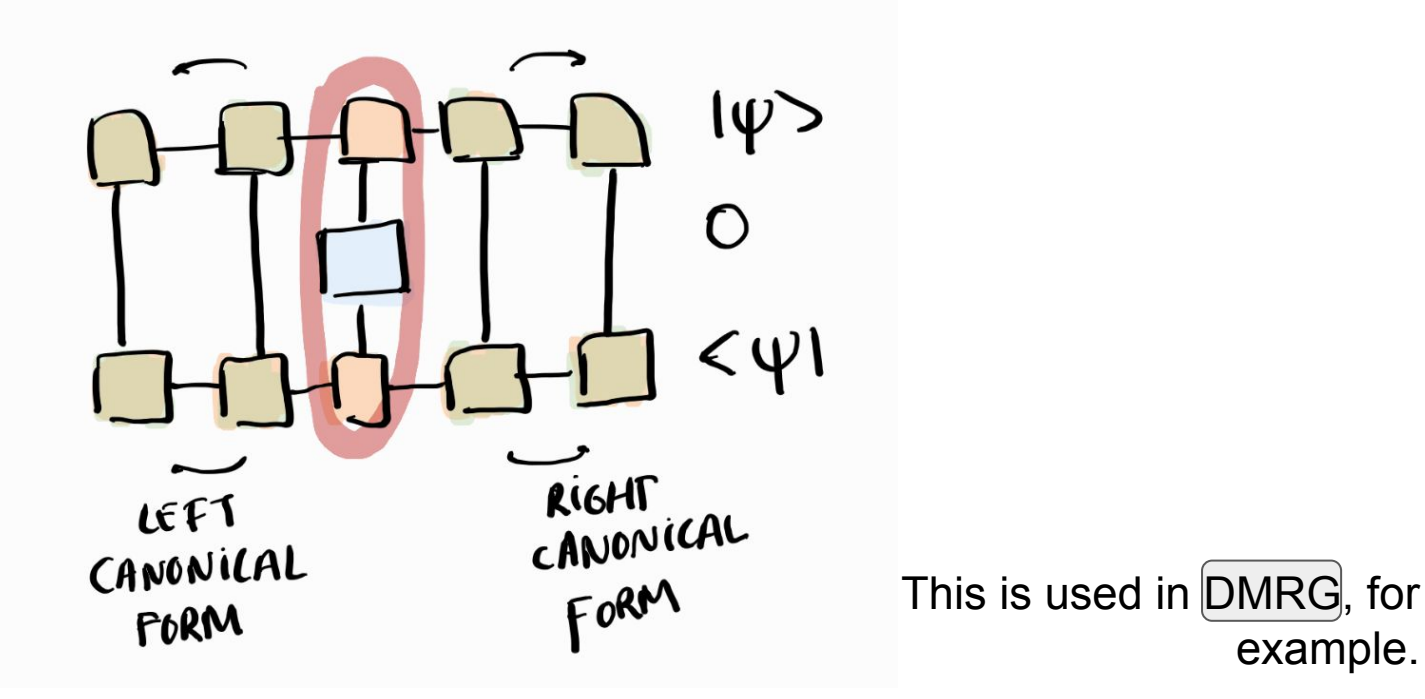

example.

Another reason why MPS is much simpler than the other options is the **canonical form**.

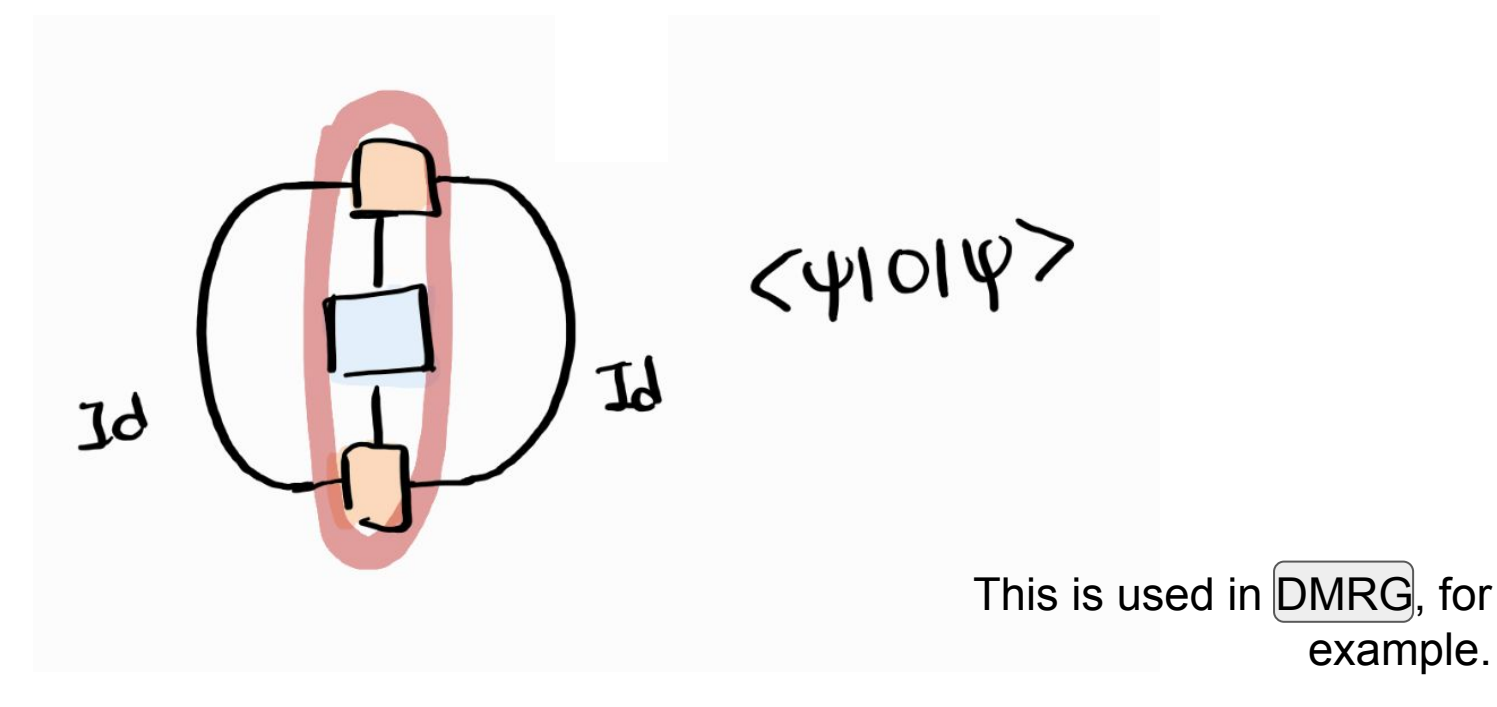

How to exactly build an MPS starting with a quantum state. How to compress the state by cutting the bond dimension. Connection to entanglement.

How to apply gates to an MPS using QUIMB. Build two simple low-entangled states to compare MPS to statevector simulation.

Build states with more entanglement and study the performance of MPS regarding memory, computation time and fidelity.

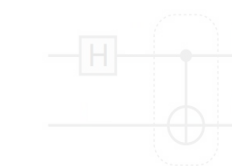

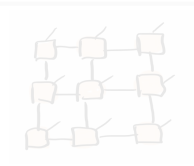

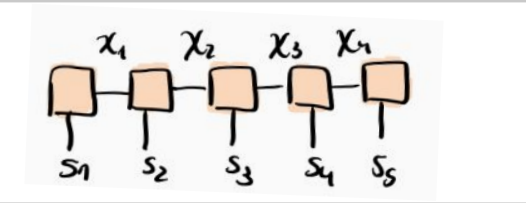

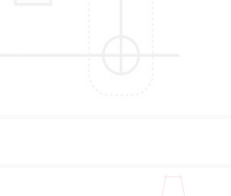

How to exactly build an MPS starting with a quantum state. How to compress the state by cutting the bond dimension. Connection to entanglement.

How to apply gates to an MPS using QUIMB. Build two simple low-entangled states to compare MPS to statevector simulation.

Build states with more entanglement and study the performance of MPS regarding memory, computation time and fidelity.

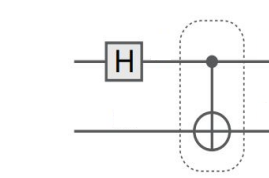

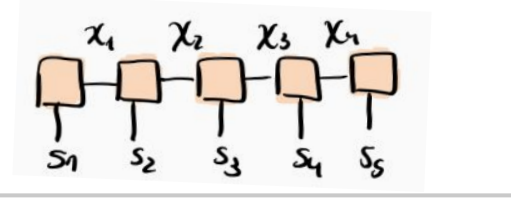

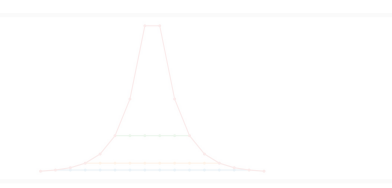

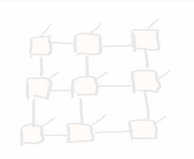

How to exactly build an MPS starting with a quantum state. How to compress the state by cutting the bond dimension. Connection to entanglement.

How to apply gates to an MPS using QUIMB. Build two simple low-entangled states to compare MPS to statevector simulation.

Build states with more entanglement and study the performance of MPS regarding memory, computation time and fidelity.

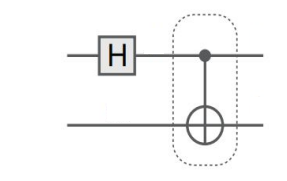

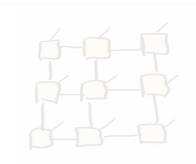

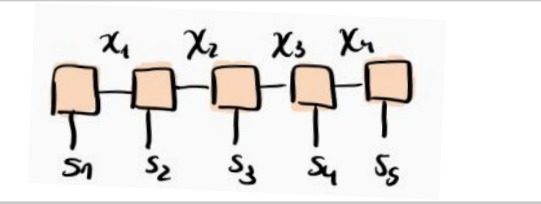

How to exactly build an MPS starting with a quantum state. How to compress the state by cutting the bond dimension. Connection to entanglement.

How to apply gates to an MPS using QUIMB. Build two simple low-entangled states to compare MPS to statevector simulation.

Build states with more entanglement and study the performance of MPS regarding memory, computation time and fidelity.

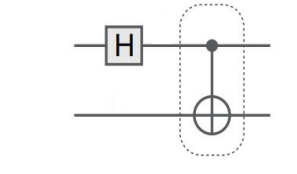

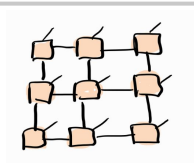

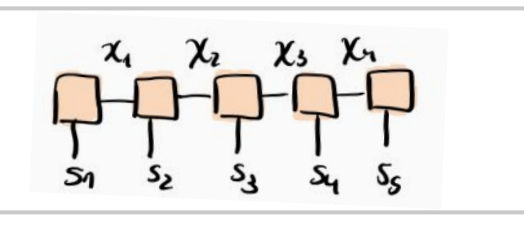

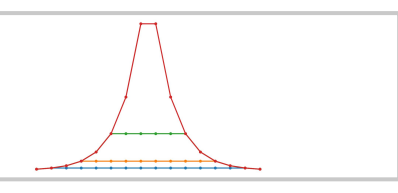

## Some references

# Some libraries

- **→** Quantum Tensor Networks in a Nutshell Jacob Biamonte and Ville Bergholm arXiv:1708.00006v1 [quant-ph]
- ➔ A Practical Introduction to Tensor Networks: Matrix Product States and Projected Entangled Pair States Roman Orus Journal: Annals of Physics 349 (2014)117-158
- $\rightarrow$  The density-matrix renormalization group in the age of matrix product states Ulrich Schollwoeck Journal: Annals of Physics 326, 96 (2011)
- ➔ Efficient Classical Simulation of Slightly Entangled Quantum Computations Guifré Vidal Phys. Rev. Lett. 91, 147902 (2003)
- ➔ <https://tensornetwork.org/>
- ➔ <https://www.tensors.net/>

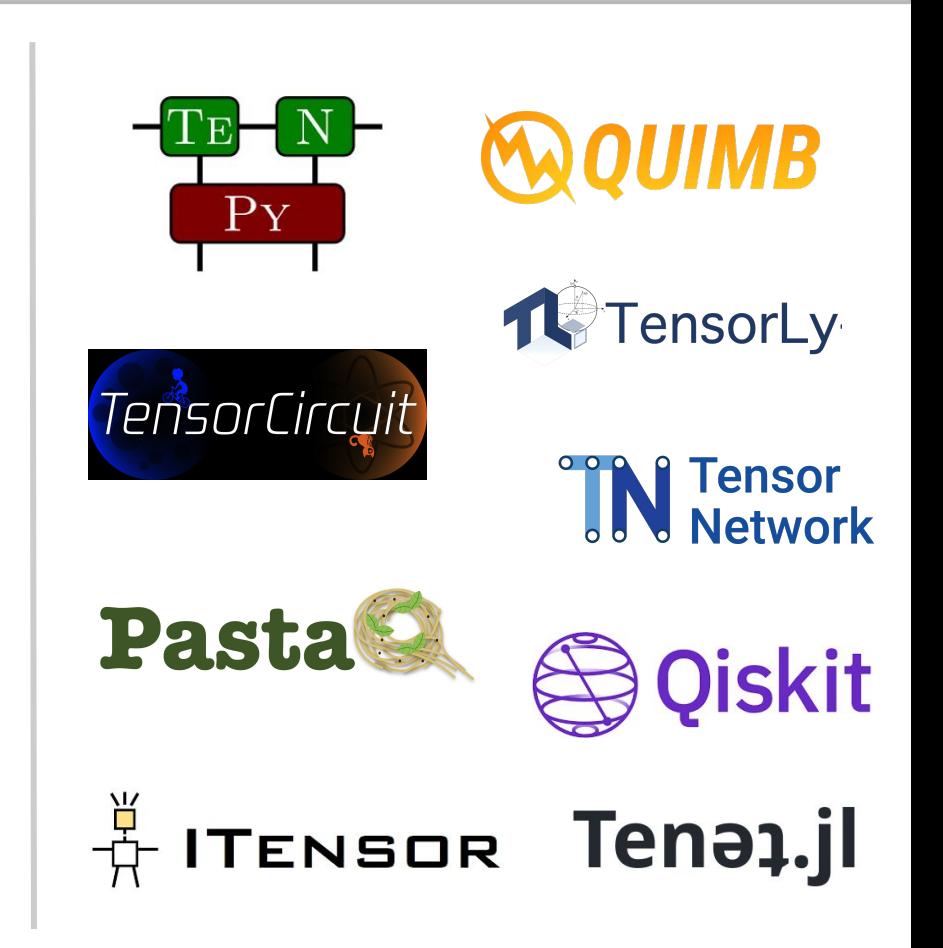

**Spring School on Open-Source Tools for Quantum Computing & Simulation** 29-31 March 2023

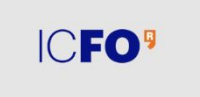

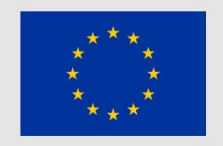

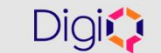

**IBM Quantum** 

# Questions?

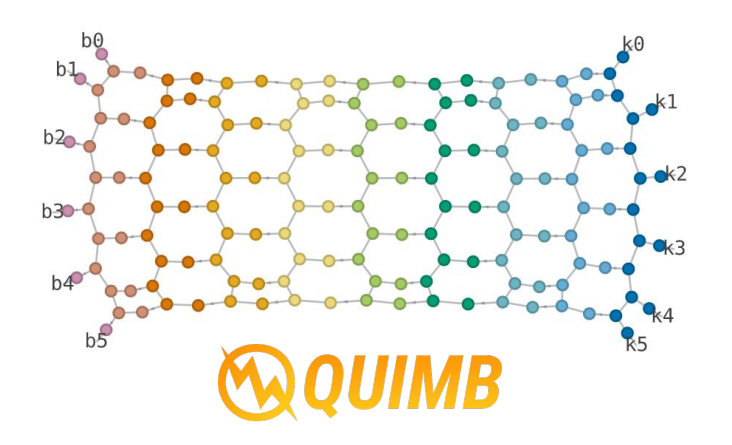